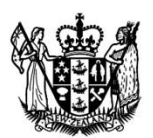

MINISTRY OF HOUSING<br>AND URBAN DEVELOPMENT

# **Housing Affordability Measure Method**

HAM version 1.4

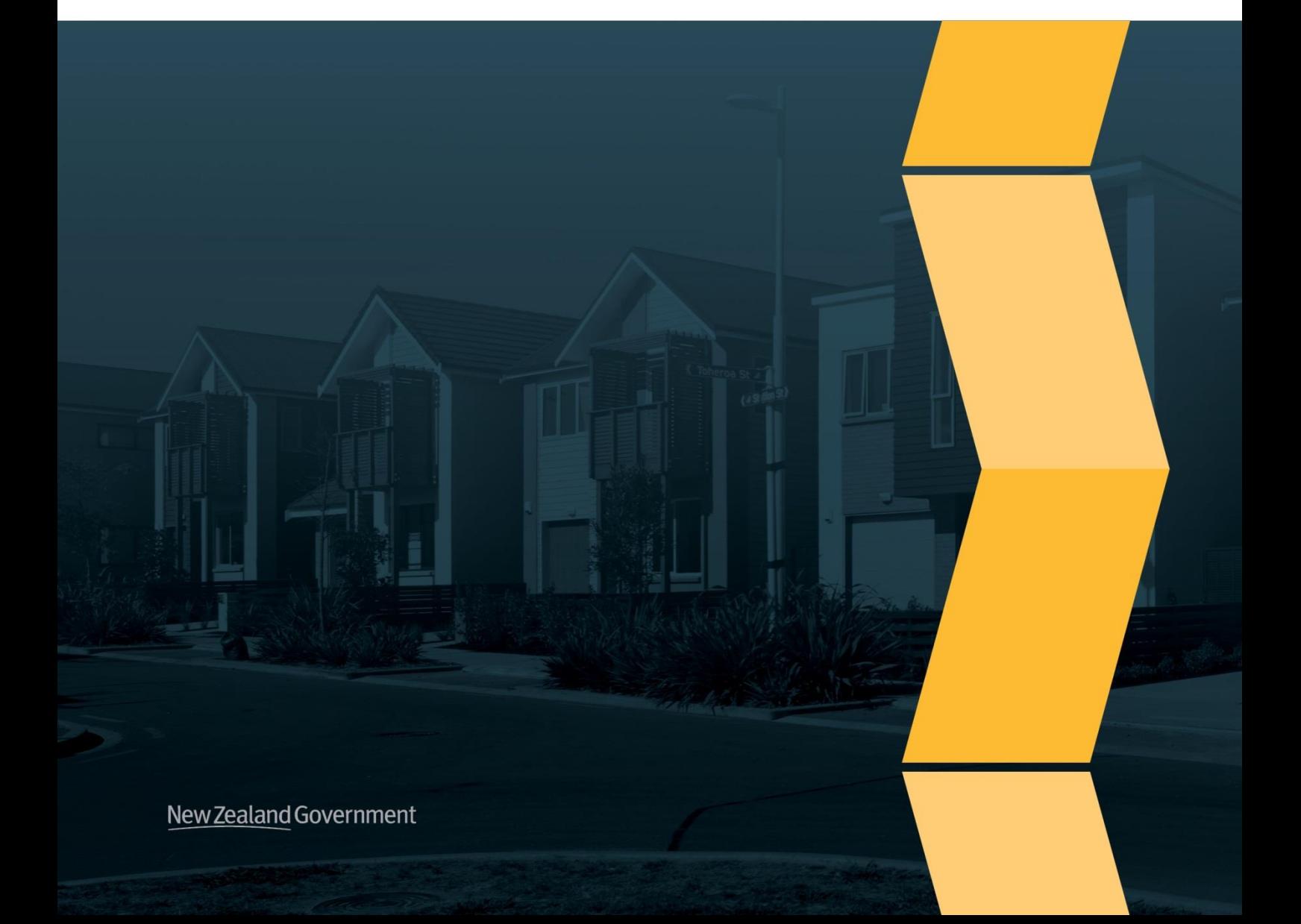

#### **Authors**

James Kerr, Flynn Valentine-Robertson

#### **Acknowledgements**

This research was conducted by the authors while employed by the Ministry of Business, Innovation and Employment (MBIE). This work moved to the Ministry of Housing and Urban Development (HUD) on 1 July 2019.

Feedback on this report has also been received from research colleagues and staff members from MBIE, HUD and Stats NZ.

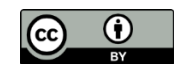

This work is licensed under a [Creative Commons Attribution 3.0 New Zealand License.](https://creativecommons.org/licenses/by/3.0/nz/) You are free to view, edit, modify, translate and distribute this work worldwide, provided that you credit the original authors.

To view a copy of this licence, visit http://creativecommons.org/licenses/by/3.0/nz/. Please note that no departmental or governmental emblem, logo or Coat of Arms may be used in any way which infringes any provision of the Flags, Emblems, and Names Protection Act 1981. Attribution to the Crown should be in written form and not by reproduction of any such emblem, logo or Coat of Arms.

Published in July 2019

Ministry of Housing and Urban Development PO Box 82 Wellington 6140

hud.govt.nz

ISBN: 978-0-473-48868-0

# **Contents**

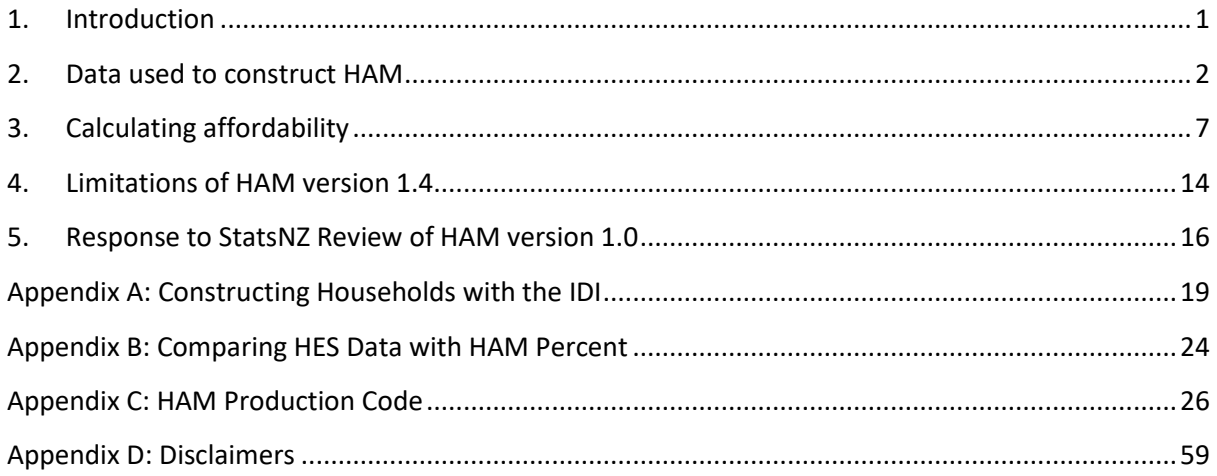

# <span id="page-4-0"></span>**1. Introduction**

This paper presents detail of the methodology used to calculate the Housing Affordability Measure (HAM). Specifically, this paper covers version 1.4 of the HAM method, first published in July 2019. HAM comprises two indicators:

- 1. **HAM Buy**: housing affordability for first home buyers. This indicator addresses whether a household that is currently renting can feasibly afford to own a home.
- 2. **HAM Rent**: housing affordability for renters. This indicator addresses whether a household that rents can feasibly afford to live in its current accommodation.

The HAM indicators calculate housing affordability based on the proportion of households spending more than 30% of their income on housing costs:

- 1. **HAM Buy** measures the proportion of renting households who would spend more than 30% of their income on housing costs if they bought a lower quartile-valued dwelling in their territorial authority, $1$  based on their income in the year ending that quarter and an estimate of what their housing costs would be on purchasing this dwelling.
- 2. **HAM Rent** measures the proportion of renting households who spend more than 30% of their income on housing costs, based on their income and rent in their current home in the year ending that quarter.

For users interested in alternative measures of housing affordability, we have also released two alternate HAM series. These series report the share of households that have less income minus housing costs than the median household and income minus housing costs than the 10<sup>th</sup> percentile household, adjusting for inflation and household size. Further details of these measures can be found in sections 3.6 and 3.7.

<sup>1</sup> Or ward area, within Auckland.

# <span id="page-5-0"></span>**2. Data used to construct HAM**

### **2.1. Data sources**

The majority of the data used to create the HAM is sourced from Stats NZ's Integrated Data Infrastructure (IDI). The IDI contains anonymised microdata about people and households. This data is supplied by a range of government agencies and non-governmental organisations, and also includes data from Stats NZ surveys, including Census 2013. 2

The IDI's data on New Zealanders is extremely comprehensive, making it possible to examine the state of housing affordability in New Zealand in fine detail without the sampling errors that come from using survey data or the jumps in a time series caused by the low frequency of censuses.

In addition to the IDI the following data was used to create the HAM:

- consumers price index (CPI)
- summary rateable value and E-valuer data supplied by CoreLogic New Zealand
- interest rate data from the Reserve Bank of New Zealand.

### **2.2. Frequency of data updates**

The HAM is presented as a quarterly series starting in March 2003. At the time of publication (July 2019) the latest quarter of data available is December 2018. The reason for the lag is that it takes time for all the data required to produce the HAM to be reported to Stats NZ and incorporated into the IDI.

At the time of publication, the IDI is being refreshed every six months. For this reason, HAM releases are scheduled six-monthly with two new quarters of data being produced per release.

# <span id="page-5-1"></span>**2.3. The reference date**

Every quarter of data is produced relative to a reference date. This date is the last day of that quarter. For example, the reference date for the HAM values for March 2013 is 31 March 2013. The ways in which the reference dates are used are explained in subsequent sections.

# **2.4. Data used to calculate incomes**

The HAM calculates individual personal income using the following sources in the IDI:

- Inland Revenue Department (IRD): Employee Monthly Schedule (EMS) incomes. These are monthly income reports from employers about their employees. EMS incomes include taxable benefits supplied by the Ministry of Social Development (MSD) to the IRD.
- IRD: self-employment income (annual returns based on the IR4S, IR3 and IR20 income tax returns).
- MSD: non-taxable benefit income.

<sup>2</sup> [http://archive.stats.govt.nz/browse\\_for\\_stats/snapshots-of-nz/integrated-data-infrastructure/idi-data.aspx](http://archive.stats.govt.nz/browse_for_stats/snapshots-of-nz/integrated-data-infrastructure/idi-data.aspx)

All income from these sources is collected for the year ending on the relevant reference date (see sectio[n 2.3](#page-5-1) above). Note that because data for tax payable on self-employment income is not available in the IDI, all incomes are calculated before tax.

On 31 March 2013 there were 1,528,683 households with some reported income during the year to that reference date (the closest to the date of the most recent census) before applying any filters to the data.

# **2.5. Data used to define the HAM population**

The IDI's address data, in conjunction with its 'Personal details' dataset, is used to determine the number of people who are alive in New Zealand and have a known address on the reference date for each quarter. The 'Personal details' dataset is also used to calculate individuals' ages on the quarter's reference date: this data is used for equivalising household income (see section 3.4).

On 31 March 2013, this IDI data produced a total population of 5,465,886 people, relative to a census population of 4,125,894 on 5 March 2013. The variance between IDI and census populations suggests the IDI is over-counting people in New Zealand, presumably by treating one person as several people due to discrepancies between administrative data sources. To address this issue, we employ several filters to better reconcile IDI populations and Census populations.

### **2.5.1. Appearance in administrative data**

This filter was developed by Gibb, Bycroft and Matheson-Dunning (2016)<sup>3</sup> as part of a project to reconcile the information in the IDI with that gathered by the census.

The filter used by Gibb et al. requires an individual to meet one of the following two criteria:

1) Have had an interaction with one of the following agencies in the past year:

- Inland Revenue Department
- Ministry of Social Development
- Ministry of Health
- Ministry of Education
- Accident Compensation Corporation
- 2) Be a child under five years old.

This is still higher than the census, but reduces the variance considerably. Note that this filter should have no effect on household income, as any person reporting an income in the past year meets criterion 1 by definition.

### **2.5.2. Accounting for emigration**

<sup>3</sup> Gibb, S., Bycroft, C., & Matheson-Dunning, N. (2016). *Identifying the New Zealand resident population in the Integrated Data Infrastructure (IDI)*. Retrieved from [http://archive.stats.govt.nz/methods/research](http://archive.stats.govt.nz/methods/research-papers/topss/identifying-nz-resident-pop-in-idi.aspx)[papers/topss/identifying-nz-resident-pop-in-idi.aspx](http://archive.stats.govt.nz/methods/research-papers/topss/identifying-nz-resident-pop-in-idi.aspx)

The IDI is only able to assign New Zealand addresses to people, and an address in the IDI is only invalidated when a person reports a new address in New Zealand. This leads to people who have left New Zealand still being counted as resident at their last New Zealand address.

HAM accounts for the people who have left New Zealand by looking at individuals who were not in the country on the reference date, and then checking to see if they had returned within 30 days of departing. If not, they are excluded from the population.

#### **2.5.3. Addressing the effect of lags in address notifications**

The address information in the IDI combines data from a range of administrative sources, but people can end up informing government agencies of an address change at different times. One difficulty this can present is that one household may move out of an address but inform government agencies of the change after the household that is moving in does. This would create a time window where the IDI would count both households as resident – potentially doubling the household's apparent income.

To prevent address notification lags from overstating the number of large and high-income households, HAM excludes all individuals from the population who changed address within 30 days of the reference date (before or after). This filter is not applied to address changes caused by Censuses, as those changes are all coming from a single consistent source.

### **2.6. Data used to define households**

Using the address data in the IDI, all individuals in the filtered HAM population are assigned into households based on their address on the quarter's reference date. To improve data quality, the following 'households' are excluded:

- Households composed of more than 15 residents, to account for addresses that are not truly residences. For example, some people register their accountant's office with the IRD and this can make the accountant's office appear to be a residence with a large number of people living at it.
- Households with no residents aged 15 years or older. This is because a household without a resident 15 years or older is unlikely to be a real household; more plausibly, the household has moved elsewhere, but some of the address information for individuals in the household has not been fully updated.
- Households with zero or negative income. While it is possible for a household to have no or negative income for a short time, such incomes cannot be a reflection of the household's standard of living. It is likely that households with zero or negative income either experienced a temporary loss of income or have income sources that are difficult for the IDI to detect.

Note that this approach to household construction, while necessary due to the nature of the data relies on the assumption that the household will retain its composition for the near future. This presents an issue for some households in the potential first home buying population, as there are certain cases where this will not hold true, such as if:

• The household would split up or lose members if it became owner-occupying (eg a group of flatmates), or

• The household would add members if it became owner-occupying (eg buying a dwelling to make room for relatives).

In these cases, HAM Buy will not correctly identify the level of housing affordability that the household would experience in purchasing a dwelling.

The household data produced for HAM is used unweighted, as earlier investigations into HAM version 1.0 suggested the HAM data is representative at the territorial authority and ward level.

# **2.7. Data used to define the renting population**

The HAM population is composed of renting households. To gather data on these, we use the tenancy bond database, which the Ministry of Business, Innovation and Employment (MBIE) permits to be incorporated into the IDI. Under the *Residential Tenancies Act 1986*, all landlords who require a bond of their tenants must register this bond with MBIE. The bond form provides information on the address and weekly rent of the tenancy, as well as indicating when a property became tenanted.

The tenancy bond data identifies 417,290 tenanted properties on 31 March 2013, which compares with a 2013 census count of 453,132 renting households. The census number is larger in part because not all tenancies end up having a bond associated with them. If the tenancy is for a short period or the landlord does not require a bond then the landlord would not be required to lodge a bond with MBIE.

Properties with no registered tenancy are treated as not being rentals and are excluded from the population. While we have no direct data on the excluded households, our validation of HAM data against Household Economic Survey (HES) data in Annex 4 suggests the potential bias in HAM Rent and HAM Buy is quite small.

More discussion on the limitations and validation of the rental data can be found in Section 4.

### **2.8. Data used to calculate housing costs for HAM Buy**

Data from CoreLogic New Zealand, as well as Stats NZ's HES, is used to calculate the housing costs of the 'modest dwelling' (the lower quartile value) used in constructing HAM Buy. CoreLogic New Zealand provides information on the rateable value of residences in addition to their own E-valuer estimate of market values.<sup>4</sup>

CoreLogic collects data on rateable values and sales prices through a relationship with territorial authorities, and uses secondary sources to fill in the gaps in their primary data sources. Each address is assigned to a geographical area (either a territorial authority or, in Auckland, a ward area) to act as the basis for estimating the cost of a modest dwelling.

Households are assigned one of three dwelling size categories based on the number of bedrooms they have in the property they are currently renting:

• small (1-2 bedrooms)

1

<sup>4</sup> CoreLogic's E-valuer uses the sales prices of similar dwellings sold in a given time period to estimate a market value for all dwellings. The result is similar to a sales price series, but without the variation caused by the specific characteristics of the dwellings sold in each period. For example, if a number of expensive houses get sold in a given quarter, this would bias prices up for that quarter. Using E-valuer data removes this effect.

- medium (3 bedrooms), and
- large (4 or more bedrooms).

These categories were selected because they were the finest gradation of dwelling size that was stable. Separating 1 bedroom or 5+ bedroom dwellings into their own categories resulted in extreme swings in values for some of the smaller territorial authorities.

The "modest home" value each household is assigned depends on their geographical area and bedrooms category (so, for example, a household renting a 3-bedroom dwelling in Wellington is assigned the lower quartile value for 3-bedroom Wellington dwellings in the quarter ending on the reference date). Households with unknown number of bedrooms or geographical area are excluded.

For HAM Buy, housing cost data is estimated by comparing CoreLogic's E-valuer and rateable value data to HES data. This data is used to calculate the average expenditure on rates per dollar of capital value, and insurance expenditure per dollar of E-valuer market value.

Data on mortgage interest rates is sourced from the Reserve Bank of New Zealand.<sup>5</sup>

### **2.9. Households with negative residual income**

Households with negative residual income are excluded from the HAM population. In practice, it is not possible for a household to sustainably spend more than their income on housing, implying that households in this state have income sources not visible to the IDI or suffered some temporary setback, such as suffering a business loss that year. In either case, these households represent cases where a household's actual ability to afford housing is not properly being represented by the data.

<sup>&</sup>lt;sup>5</sup> 5-year rate from series hB21 - New special residential mortgage interest rates.

# <span id="page-10-0"></span>**3. Calculating affordability**

### **3.1. Differences between the measures**

#### **3.1.1. Differences between HAM Buy and HAM Rent**

Both indicators examine the same ultimate population: all households who are renting on the quarter's reference date, as measured by having an active bond lodged against the property in which the household lives (less those who are excluded, as described in section 2).

The differences between the indicators reflect the fact that each indicator examines a different aspect of housing affordability. HAM Rent is concerned with a household's current housing circumstances, while HAM Buy is concerned with what a household's circumstances would be if they became home-owners.

This means that while both measures use the same income, they use different housing costs – HAM Rent uses the existing household's rental housing costs, while HAM Buy considers the housing costs the household might have if they bought a first home.

### **3.1.2. Differences between HAM Percent, HAM Median, HAM 10th Percentile and HAM Index**

Each of these measures compares income and housing costs but does so in different ways, to permit different comparisons.

HAM Percent considers the ratio of housing costs to incomes – this means that it will tend to stay constant if housing costs grow at the same rate as incomes. This measure is better suited to a concept of affordability related to the share of a household's budget being devoted to housing.

HAM Median and HAM 10<sup>th</sup> Percentile are based on the income a household has left over after paying for housing costs. They will tend to show improving affordability if housing costs grow at the same rate as incomes, as the amount of money people have left over will also be growing. These measures are better suited to a concept of affordability related to the non-housing standard of living people can afford to sustain.

HAM Index is an index based on HAM Median, scaled so that that national HAM Rent Index value in March 2003 is 1000. All other index values are proportional to this figure, meaning that HAM index can be compared between regions and between Rent and Buy, as well as over time.

# **3.2. Calculating household incomes**

All individual incomes at an address are combined to form household income.

Household income (*HI*) is calculated as follows:

$$
HI_{p,t} = \sum_{i} I_{i,p,t}
$$

Where:

*I* = amount of individual income (before tax)

*i* = source of individual income earned

*p* = address

*t* = time (income sources from the past 12 months are included)

### **3.3. Calculating housing costs**

#### **3.3.1. Calculating housing costs for first home buyers**

The hypothetical housing costs (HCB) for each household are calculated based on the following formula:

$$
HCB_{b,a,t} = Ins_{b,a,t} + LR_{b,a,t} + MP_{b,a,t}
$$

Where:

*Ins* = insurance

*LR* = local body rates

*MP* = mortgage payments

*b* = number of bedrooms the household's existing property has (either 1-2, 3 or 4+)

*a* = area (ward for addresses in Auckland; territorial authority for other addresses)

*t* = time, the quarter ending the reference date

*Ins* and *LR* are calculated as ratios of, respectively, the dwelling price and capital value of a modest dwelling:

$$
Ins_{b,a,t} = IR \times LQ(P_{b,a,t})
$$
  

$$
LR_{b,a,t} = RR \times LQ(CV_{b,a,T})
$$

Where:

*IR* = insurance ratio (average insurance cost as a fraction of dwelling price, based on CoreLogic Evaluer estimates)

*LQ(P)* = lower quartile market value

*RR* = rates ratio (average rates cost as a fraction of capital value)

*LQ(CV)* = lower quartile capital value (rateable value of land and building/s)

 $b =$  number of bedrooms the household's existing property has (either 1-2, 3 or 4+)

*a* = area (ward for addresses in Auckland; territorial authority for other addresses)

*t*=time, the quarter ending the reference date

*T* = time, the year within the most recent 3-year period containing the largest number of rates revisions

Most territorial authorities only revise rates once every three years. However, this cycle is different for different territorial authorities. Further complicating the rateable value data is the fact that some properties have their rates revised outside the regular cycle – this can lead to some rateable value data being available for a given area, but with a much lower count than usual. For this reason the rateable value data is divided into three-year blocks, with the year containing the largest count of distinct rateable values in that area taken as the representative year for that 3-year block.

IR and RR are calculated by comparing the expenditures of households in the HES with the HES dwellings' sales prices and capital values of dwellings.

The reason MP is calculated based on the entire price of the property (i.e. that no allowance is made for a deposit) is that HAM Buy needs to account for the entire financial loss associated with purchasing a home. This includes both the ongoing financial cost of servicing a mortgage, and the loss of the deposit, which needed to be saved over time. The formula used to convert a one-off loss of money into an annual cost over time is exactly the same as the formula used to calculate mortgage payments, which means that the following formula holds regardless of how large or small the deposit is:

$$
MP_{b,a,t} = \frac{LQ(P_{b,a,t}) * r_t}{1 - (1 + r_t)^{-30}}
$$

Where:

*LQ(P)* = lower quartile dwelling price *r* = Reserve Bank's 5-year fixed rate new mortgage interest rate  $b =$  number of bedrooms the household's existing property has (either 1-2, 3 or 4+) *a* = area (ward for addresses in Auckland; territorial authority for other addresses) *t* = time, the quarter ending in the reference date *30* = term of the mortgage in years

Based on data from CoreLogic on the behaviour of first home buyers, the definition of a modest dwelling is set as the lower quartile of dwellings in the same bedroom class in the area (territorial authority, or ward for Auckland) in which the household resides.

#### **3.3.2. Calculating housing costs for renters**

The housing costs (HCR) for each household in rental tenure are calculated as follows:

$$
HCR_{p,t} = R_{p,t} \times 52
$$

Where:

*R* = weekly rent from the tenancy bond database (taken from the last bond lodged against that property (at time *t*) that is still active).

*p* = address

*t* = time, the quarter ending in the reference date

52 = number of weeks per year

### **3.4. Calculating equivalisation factor**

The equivalisation factor (HEF) is used to calculate Equivalised Residual Income for HAM Median and HAM 10<sup>th</sup> Percentile.

$$
HEF_{p,t} = 1 + 0.5 (A_{p,t} - 1) + 0.3 C_{p,t}
$$

Where:

*A* = number of people in the household aged 14 years and older

*C* = number of people in the household aged under 14 years

*p* = address

*t* = time, the quarter ending in the reference date

This formula is the Eurostat version of the OECD equivalisation formula.<sup>6</sup>

### **3.5. Calculating HAM Percent**

HAM Percent Buy (HPB) and HAM Percent Rent (HPR) are calculated for each household by comparing their housing costs to their household income. Each household is determined to have either spent more or less than 30% of their income on housing. The reported HAM Percent statistics are the proportions of households who have spent more than 30% of their income on housing costs. 30% was selected due to it being a commonly used threshold for affordability, both within New Zealand and overseas.

#### **3.5.1. Calculating HAM Percent Buy**

HPB is "More" if:

$$
\frac{HCB_{b,a,t} - ASI_{p,t}}{HI_{p,t} - ASI_{p,t}} > 0.3
$$

Else HPB is "Less".

Where:

*HCB* = cost of buying a house (see section 3.3.1) *ASI* = income received from the Accommodation Supplement *HI* = household Income (see section 3.2)  $b =$  number of bedrooms the household's existing property has (either 1-2, 3 or 4+) *a* = area (ward for addresses in Auckland; territorial authority for other addresses) *t* = time, the quarter ending in the reference date *p* = address

Note that for HAM percent, income from the Accommodation Supplement is subtracted from housing costs instead of being added to income. This is because the Accommodation Supplement is specifically intended to defray housing costs – this creates parity in the HAM calculations between the Accommodation Supplement and other forms of housing support, such as the Income-Related Rent scheme.

### **3.5.2. Calculating HAM Percent Rent**

HPR is "More" if:

$$
\frac{HCR_{p,t} - ASI_{p,t}}{HI_{p,t} - ASI_{p,t}} > 0.3
$$

Else HPR is "Less".

Where:

<sup>&</sup>lt;sup>6</sup> https://ec.europa.eu/eurostat/statistics-explained/index.php/Glossary:Equivalised disposable income

*HCR* is Cost of renting a house (see section 3.3.2) *ASI* is the income received from the Accommodation Supplement *HI* is household Income (see section 3.2) *p* = address *t* = time, the quarter ending in the reference date

Note that for HAM percent, Income from the Accommodation Supplement is subtracted from housing costs instead of being added to income (see section 3.5.1).

### **3.6. Calculating HAM Median**

HAM Median Buy (HMB) and HAM Median Rent (HMR) are calculated for each household by subtracting their housing costs from their household income. Each household is determined to either have more or less than the median average income after housing costs. The reported HAM Median statistics are the proportions of households who have less than average income after housing costs.

### **3.6.1. Calculating average income minus housing costs (ARI)**

Average income minus housing costs is calculated using equivalised residual incomes from the 2013 HES<sup>7</sup>. The equivalisation formula used is the same modified OECD formula described in section 3.4. The housing cost share is the average share of household income spent on housing-related expenses (rent, mortgage payments, body corporate fees, rates and insurance), calculated from 2013 HES data. The normal HES weightings are used to determine the proper median.

Average income minus housing costs is **\$662 per week** (in 2013 dollars). Note that the benchmark is only directly applicable to one-person households. A larger household needs a correspondingly higher residual income to be considered to have above-average affordability.

This value is inflation-adjusted using CPI data for each quarter in the HAM time series. This is necessary because the equivalised residual incomes are in nominal (face value) terms.

The definition of average income minus housing costs should be rebased from time to time. This approach is used in a number of other statistical collections, such as the production measure of constant price gross domestic product and the CPI.

#### **3.6.2. Calculating HAM Median Buy**

HMB is "Below" if:

$$
\frac{HI_{p,t} - HCB_{b,a,t}}{HEF_{p,t}} < ARI_t
$$

Else HMB is "Above".

<sup>&</sup>lt;sup>7</sup> Including both home-owning and renting households.

Where:

*HI* = household Income (see section 3.2) *HCB* = cost of buying a house (see section 3.3.1) *ARI* = average income minus housing costs (see section 3.6.1) *HEF* = Household Equivalisation Factor (see section 3.4) *p* = address  $b =$  number of bedrooms the household's existing property has (either 1-2, 3 or 4+)  $a$  = area (ward for addresses in Auckland; territorial authority for other addresses) *t* = time, the quarter ending in the reference date

### **3.6.3. Calculating HAM Median Rent**

HMR is "Below" if:

$$
\frac{HI_{p,t}-HCR_{p,t}}{HEF_{p,t}} < ARI_t
$$

Else HMR is "Above".

Where:

*HI* = household Income (see section 3.2) *HCR* = rental costs of the household (see section 3.3.2)

*ARI* = average income minus housing costs (see section 3.6.1)

*HEF* = Household Equivalisation Factor (see section 3.4)

*p* = address

*t* = time, the quarter ending in the reference date

# **3.7. Calculating HAM 10th Percentile**

HAM 10<sup>th</sup> Percentile Buy (HTB) and HAM 10<sup>th</sup> Percentile Rent (HTR) are calculated in a similar way to HAM Median, but with a different residual income threshold.

### **3.7.1. Calculating 10th percentile income minus housing costs**

10<sup>th</sup> percentile income minus housing costs is calculated using the same HES data as average income minus housing costs (see section 3.6.1). The only difference is that the  $10<sup>th</sup>$  percentile is taken instead of the median.

10<sup>th</sup> percentile income minus housing costs is \$215 per week (in 2013 dollars). The same caveats apply to this value as for average income minus housing costs.

### **3.7.2. Calculating HAM 10th Percentile Buy**

HTB is "Below" if:

$$
\frac{HI_{p,t} - HCB_{b,a,t}}{HEF_{p,t}} < TRI_t
$$

Else HTB is "Above".

Where:

*HI* = household Income (see section 3.2) *HCB* = cost of buying a house (see section 3.3.1) *TRI* = 10<sup>th</sup> percentile income minus housing costs (see section 3.7.1) *HEF* = Household Equivalisation Factor (see section 3.4) *p* = address  $b =$  number of bedrooms the household's existing property has (either 1-2, 3 or 4+) *a* = area (ward for addresses in Auckland; territorial authority for other addresses) *t* = time, the quarter ending in the reference date

#### **3.7.3. Calculating HAM 10th Percentile Rent**

HTR is "Below" if:

$$
\frac{HI_{p,t} - HCR_{p,t}}{HEF_{p,t}} < TRI_t
$$

Else HTR is "Above".

Where:

*HI* = household Income (see section 3.2)

*HCR* = rental costs of the household (see section 3.3.2)

 $TRI = 10<sup>th</sup>$  percentile income minus housing costs (see section 3.7.1)

*HEF* = Household Equivalisation Factor (see section 3.4)

*p* = address

*t* = time, the quarter ending in the reference date

# <span id="page-17-0"></span>**4. Limitations of HAM version 1.4**

# **4.1. The effect of credit constraints on HAM Buy**

There are two financial barriers to buying an asset (such as a home) that is too expensive to be bought with cash on hand:

- The financial cost of purchasing the asset, whether this is money the purchaser has saved up, or the cost of servicing debt repayments (Mortgage Cost).
- The restrictions on how much debt someone can borrow to pay for whatever part of the asset's cost they have not saved up for (Capital Constraints).

While HAM accounts for the first of these barriers, it does not account for the second. Someone with enough income to afford a 100% mortgage on a modest home might not have enough saving to provide the deposit banks require. This would leave them with "affordable housing" by the definitions of HAM, but still be unable to purchase a modest home in practice.

While capital constraints are related to housing affordability they are logically distinct, as they depend as much on prudential lending standards as house prices and incomes. A research project would be required to relate income and savings together, and then compare a household's estimated savings with the deposit they would require to obtain a mortgage for a modest home in their area.

### **4.2. The effect of household composition changes on HAM Buy**

HAM Buy assumes that each renting household would retain its present composition if it becomes owner-occupying. In cases where this is not true, either because:

- the household would split up or lose members if it became owner-occupying (eg a group of flatmates), or
- the household would add members if it became owner-occupying (eg buying a dwelling to make room for relatives)

then HAM Buy will not correctly identify the level of housing stress that the household would experience in purchasing a dwelling.

### **4.3. The effect of willingness to move on HAM Buy**

HAM Buy assumes that a household will buy a dwelling in the same area as they currently live (territorial authority, or ward area for Auckland) and be of the same size (as measured by number of bedrooms). If a household is willing and able to move to a smaller dwelling or to a lower-cost area to buy a dwelling, HAM Buy will overestimate potential housing stress from buying a dwelling.

# **4.4. Households with unusually high non-housing expenses**

Some households will inevitably have higher-than-usual non-housing expenses for a household of their size, including:

- student loan repayments
- child support for children not residing in the household
- higher-than-usual transport costs due to long commutes
- costs due to health or disability issues.

Households with higher-than-usual non-housing costs may be experiencing more constrained cash flow than their housing stress category implies.

### **4.5. Missing tenancy data**

Rental data for the HAM measures depends on Residential Tenancy Bond data. The Residential Tenancies Act requires that all tenancy bonds are lodged with MBIE, but there is no legal requirement for a landlord to require a bond of their tenants. This means that while the Tenancy Bond Database's coverage of tenancies is extensive, it is not exhaustive.

Households that do not have a bond lodged against them are presumed to be owner-occupied. This may result in a misclassification of some renting households as owner-occupied, resulting in the count of renting households using HAM data to be an undercount of actual renting households. For this reason we do not recommend using the HAM data to estimate the number or proportion of households that are renting.

The tenancy bond data is incomplete in other ways:

- Some bonds could not be address-coded due to address quality issues. These bonds needed to be excluded from HAM as they could not be joined to any other data in the IDI.
- Some bonds did not have a reported rent value. HAM Rent could not be computed for these households.
- Some bonds did not have a number of bedrooms recorded for the household. HAM Buy could not be computed for these households.

Overall there were 264,201 households included in HAM Rent in March 2013. These were households with coded addresses, a non-zero income and a reported rent value.

There were 247,587 households included in HAM Buy in March 2013. These were households with coded addresses, a non-zero income and a reported number of bedrooms.

By contrast, Census 2013 reports 453,135 households paying rent. This means that HAM Rent has 58% coverage and HAM Buy has 57% coverage.

Appendix A and Appendix B discuss the representativeness of the HAM data by comparing it to Census 2013 and HES.

# <span id="page-19-0"></span>**5. Response to StatsNZ Review of HAM version 1.0**

In June 2017, Stats NZ completed a review of the originally-published version of HAM (HAM version 1.0). The review made several recommendations for further improving HAM. Each sub-heading in this section is one of the Stats NZ recommendations, with MBIE's response as the text below.

# **5.1. MBIE to revise the Methodology paper based on Stats NZ review comments provided to MBIE in June 2017**

This paper is a revision of the original HAM method paper from June 2017.

# **5.2. MBIE to undertake further work on improving communication of HAM to improve the public's understanding**

MBIE has improved the communication of HAM in several ways:

- 1. The publication of infographics explaining how HAM Buy and HAM Rent are calculated.
- 2. The development of HAM Percent, an alternative affordability measure that is easier to explain to a non-technical audience.

### **5.3. Provide comparative information alongside HAM**

MBIE has created a household income series that uses the HAM data to construct mean, median and quintile household incomes for renters and for all households.

Housing Costs can be derived from the summary housing data used as an input to HAM, and from Tenancy Bond Data.

While comparisons between HAM and most affordability measures are difficult due to the differences in their construction, a comparison between HAM and HES is included in Appendix B.

# **5.4. Building on other work on poverty measurement, develop a benchmark measure of absolute affordability for use in the housing affordability measure**

Defining poverty in an absolute sense is beyond the scope of MBIE's responsibility. It would be inappropriate for MBIE to attempt to redefining poverty measurement independently.

### **5.5. Improve collection of Tenancy Bond addresses**

Work to improve addresses is ongoing, including using New Zealand Post GEO-PAF coding for Tenancy Bond Data.

# **5.6. Base extraction of the IDI resident population on the IDI-ERP code available in the IDI Wiki.**

The ERP approach to border movements proved to be problematic for HAM as its rules regarding border movement would engender a large lag in the HAM data (up to 15 months).

# **5.7. Update personal income to include investment income (available in the IDI from August 2017)**

MBIE has investigated the investment income data, and all available income data from the IDI is included.

# **5.8. Improved methodology for calculating non-taxable government transfers (Stats NZ, MSD)**

Non-taxable government transfers are now included in the HAM income data.

### **5.9. Review interest rate used in HAM Buy housing costs**

HAM now uses a different interest rate to calculate HAM Buy. This rate was selected in consultation with the Reserve Bank, who first identified the issue with the interest rate we were using.

### **5.10. Improve quality of underlying data used to construct households**

This is a good idea, but beyond the scope of the HAM project.

# **5.11. Undertake methodological work to develop quality measures for the housing affordability measure**

HAM now has a range of diagnostic measures to assist the analysts producing the measure to determine quality:

- Stability checking to determine whether the HAM back-series has changed since the last IDI refresh.
- Cohort testing to determine whether changes in HAM are due to changes in household composition or changes in incomes and housing costs.
- Row count and data loss calculations at various stages of the HAM calculation process.
- Final count data for each breakdown.

# **5.12. Investigate alternative approaches to deriving housing costs for HAM Buy**

As part of HAM version 1.4, the method of calculating housing costs for HAM Buy now account for the number of bedrooms the household has in their current home. This means that HAM Buy no longer assumes housing costs scale with household size in the same way non-housing costs do.

### **5.13. Consider moving to an annual series for the HAM measures**

This would reduce the information value of HAM as enough changes can occur on a quarter-toquarter basis that the public would be less well-informed by an annual series.

# **5.14. Develop methods for calculating disposable household income for the housing affordability measures**

The reason HAM is before-tax is due to limitations in the self-employment income. Also, HES uses pre-tax income and as HES is used to construct the income thresholds for HAM Median and HAM 10<sup>th</sup> Percentile, using pre-tax income is more consistent.

# **5.15. Develop ways to include ability to save for a deposit in the HAM Buy measure**

The effect of deposit requirements on the ability of first-home buyers to buy a home is not precisely a question of affordability, though it is related. Understanding the effect of deposit requirements on the ability to buy a first home is a worthwhile extension to Housing affordability research, but would require investigating the relationship between income and capacity to save.

# **5.16. Construct housing affordability measures for low income households by geographic area**

The existing HAM measures are able to target low-income households reasonably well, but further investigation of HAM for vulnerable populations, including low-income households, would be a valuable extension to HAM.

# **5.17. Further work on housing affordability for home owners should consider use of small domain models to produce territorial authority measures from the Household Economic Survey**

The development of HAM Own (a HAM measure for Owner-Occupiers in their current home) could not be completed within the scope of MBIE's responsibility for the HAM project. While HAM Buy and HAM Rent stand well enough on their own as affordability measures, it would be beneficial to develop a robust owner-occupier affordability measure. There are, however, some substantial obstacles to producing such a measure including:

- Identifying which households are owner-occupiers through the IDI is difficult (see 4.5).
- The amount of equity a household may have in their home can vary a lot initial efforts to model the relationship between income, house price and mortgage expenses failed.

# <span id="page-22-0"></span>**Appendix A: Constructing Households with the IDI**

The IDI represents a huge opportunity for New Zealand income data. Its size means that it can supply information on incomes for small groups of the population, something the existing survey-based series cannot do. Also, unlike the Census, the IDI can provide a high-frequency data series, and one that is not limited by the income bands used in the Census.

However, there are difficulties in using the IDI to compose household incomes. The IDI address information is built up from multiple administrative sources and any errors or omissions in that data can lead to missing people, or people applied to the wrong addresses. For the IDI to be useful as a data source it has to be able to provide a reasonable depiction of the distribution of household incomes.

To ensure the IDI income and household composition data is suitable for producing household incomes, we tested IDI summary data for household incomes and household composition against Census 2013 data. This helps test the validity of the IDI data, and the filters applied as part of the HAM method, for producing income and household composition statistics.

#### **Income sources**

The following income sources are captured as part of HAM:

- Wage, salary and taxable benefit income, as it appears in the IRD EMS table.
- Self-employment income.
- Non-taxable benefit income.

### **Method**

The individual income for each person is collected based on data source for the year up to and including the reference quarter. The income data is then aggregated to the person level. The following filters are then applied to people to adjust for the tendency of the IDI to duplicate people:

- Any person over the age of five who has not interacted with one of the following administrative sources is excluded:
	- o Ministry of Education
	- o Ministry of Health
	- o Accident Compensation Corporation
	- o Ministry of Social Development
	- o Inland Revenue
- Any person who has left the country on the last day of the quarter and does not return within 30 days of leaving is excluded, as they are assumed to have left long-term. This is to account for people who are no longer resident in New Zealand.
- Any person who changed address within 30 days either side of the quarter's end is excluded. This is to account for cases where lags in address changes cause some households to end up doubled-up in one house. Note that this filter is not applied to address changes caused by Censuses, as those changes are all coming from a single consistent source.

# **Validating IDI income data**

It is difficult to properly validate the IDI data as there is a shortage of high-quality income data sets:

- The Household Economic Survey (HES) has too small a sample to be used to evaluate income distributions, especially when evaluating sub-national distributions.
- The Household Labour Force Survey (HLFS) only captures income from paid employment (ie wages and salaries) and government transfers, making it unsuitable as a validation tool for the more comprehensive IDI Income. Also, while its sample size is larger than HES, it is still of limited use for smaller geographical areas.
- Census 2013 only exists for a single point in time, and its income data is reported in bands.

Of these sources, Census 2013 is the only one that is large enough to allow for proper evaluation of IDI income distributions, so it is the data source we have used here.

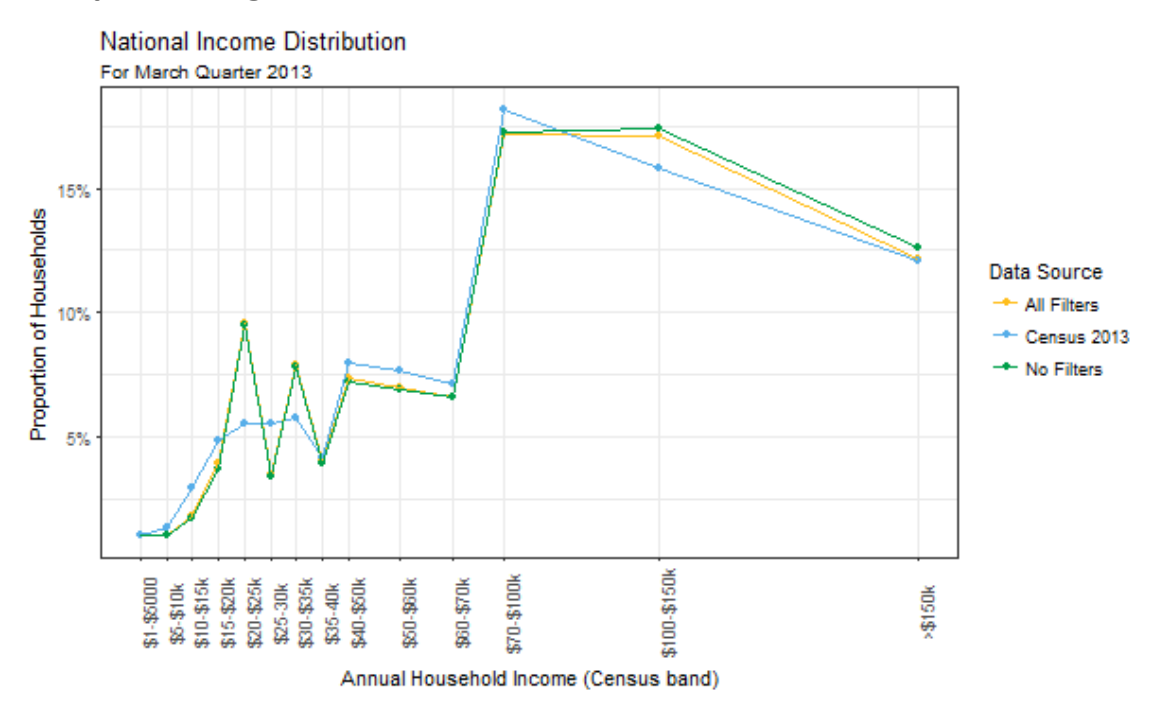

### **Comparison against Census 2013**

The added filters incrementally reduce the proportion of very high income households, but other than that the filters do not affect household income much.

There are two main variances between HAM 1.4 and Census 2013:

- Fewer households with incomes under \$20,000 in the HAM Data
- More households with incomes between \$20,000-\$25,000 and \$30,000-\$35,000 in the HAM data

The likely explanation for the difference in low income households between HAM 1.4 and Census 2013 can be found in the MSD benefit rates<sup>8</sup> that applied between April 2012 and April 2013.

<sup>8</sup> <https://www.workandincome.govt.nz/products/benefit-rates/benefit-rates-april-2012.html#null>

The lowest income a benefit-receiving household could be expected to have is a one-person household with a single adult under 20 who is unemployed and in an HNZC house (thereby being ineligible for the Accommodation Supplement). Such a household would have received \$190.84 per week, or \$9,923.68 per year, with the majority of one-person households receiving more than \$10,000 per year due to other benefits such as the Accommodation Supplement.

Similarly, the least a couple could be receiving would be \$381.68 per week or \$19,847.36 per year, with other benefits leading to most couples receiving more than \$20,000 per year. This means that one would expect that very few households would report incomes below the \$10,000 - \$15,000 category and almost no multi-person households should report incomes below the \$20,000 - \$25,000 category. And yet 9.6% of renting households reported an income this low in Census 2013 (compared to 2.1% calculated with the HAM version 1.4 data).

The Guide Notes for Census 2013<sup>9</sup> for converting post-tax income to pre-tax income does not account for student loan payments or child support; this may have led to systematic under-reporting of pre-tax incomes in Census 2013. Given these issues, it is likely inadvisable to try to make the IDI data more closely resemble the Census data.

A similar explanation likely applies for the spikes in households in the \$20,000-\$25,000 and \$30,000- \$35,000 ranges. A single person receiving Superannuation and most couples receiving an unemployment benefit would fall into the \$20,000 - \$25,000 income range, while couples receiving superannuation would fall into the \$30,000 - \$35,000 income range.

### **Implications for summary statistics**

To see what effect these differences would have on income summary statistics, here is a comparison of the cumulative income distributions. The 10<sup>th</sup>, 25<sup>th</sup>, 50<sup>th</sup> and 75<sup>th</sup> percentiles are marked for clarity.

<sup>9</sup> <http://archive.stats.govt.nz/~/media/Statistics/Census/2013%20Census/forms/2013-guide-notes.pdf>

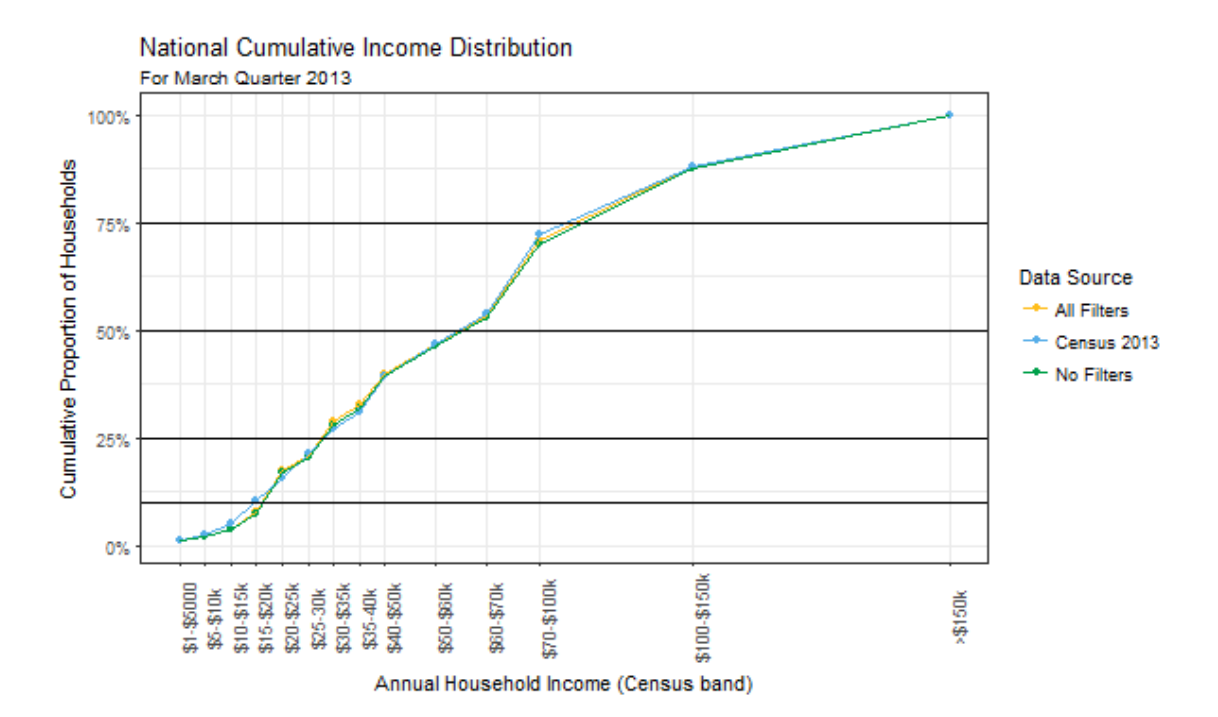

It would appear that these income distributions are sufficiently similar that summary statistics calculated from IDI income data will be almost identical to Census results. The differences should not be any larger than \$2000 on annual income, and will in most cases be much less.

# **Estimating Household size using IDI Data**

One of the difficulties with using the IDI to estimate household size is that some people are not easily identified by the administrative sources that comprise the IDI. The effects of this can be seen in Stats NZ's comparisons between the IDI population and the Estimated Resident Population<sup>10</sup>.

As shown below, the filters applied as part of the income estimation process have a profound effect on the number of adults (people aged 14 and up) per household.

<sup>10</sup> <http://archive.stats.govt.nz/methods/research-papers/topss/identifying-nz-resident-pop-in-idi/results.aspx>

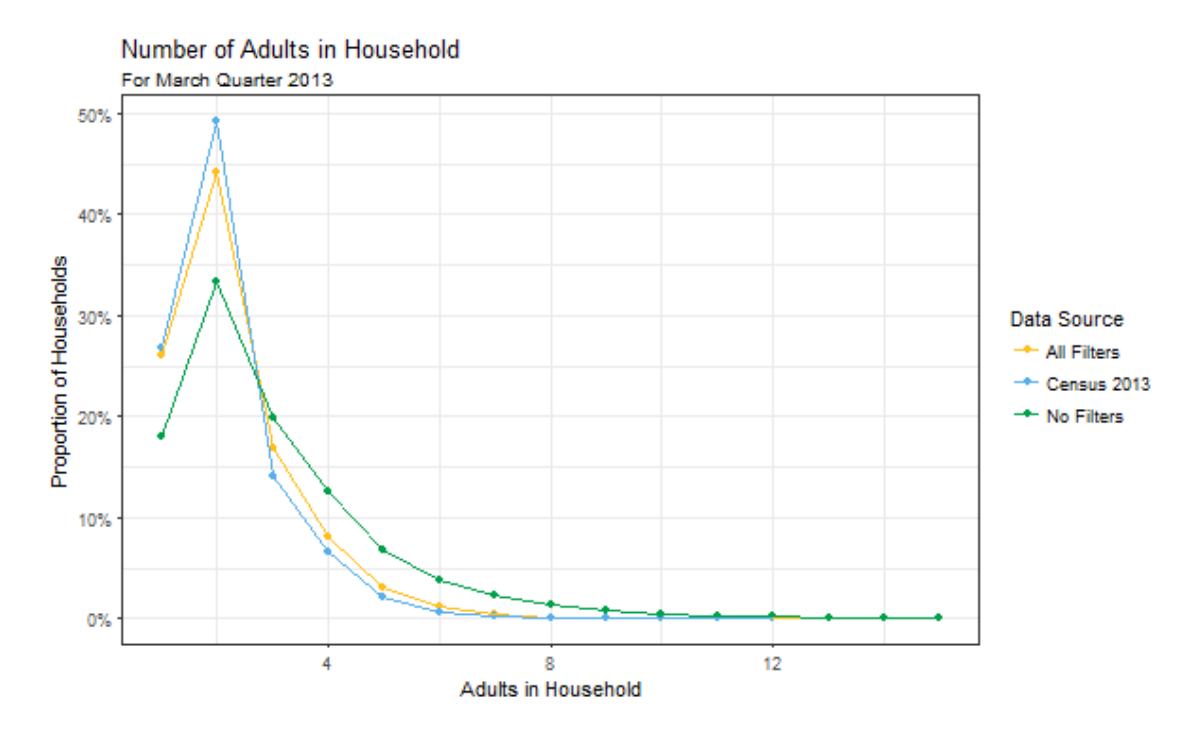

The filters have reduced the proportion of households with 3 or more adults, while increasing the proportion of 1 and 2-adult households. This brings the distribution of the IDI data more in line with the Census, though there is still a gap between the IDI data and the Census data. It is possible that with additional filtering this distribution could be improved further.

By contrast, the data is already matching children under 14 per household very well.

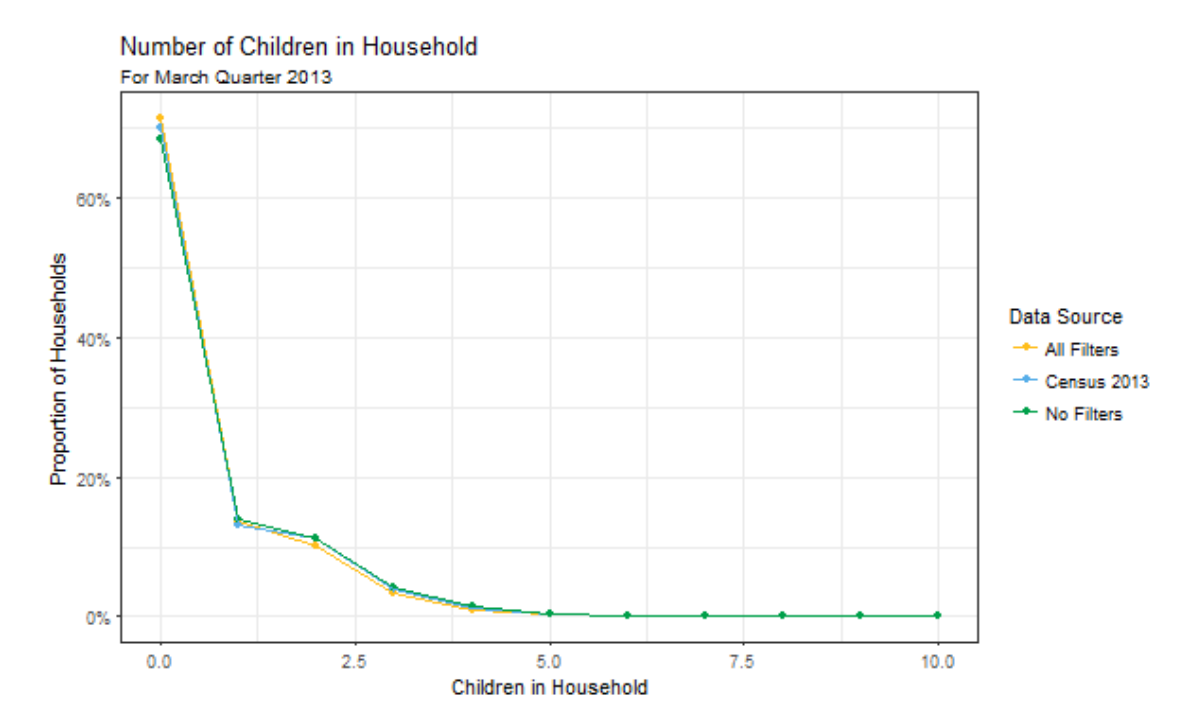

Housing Affordability Measure Method v 1.4 23

# <span id="page-27-0"></span>**Appendix B: Comparing HES Data with HAM Percent**

Both HAM and HES have measures that aim to help understand housing affordability for the renting population. It is helpful to compare these methods with one another in order to understand the similarities and differences between the information each provides. In particular, while the HAM data allows for more frequent data releases and finer geographical breakdowns, administrative data can have missing data that limits its representativeness, and the method used to construct households out of IDI data is new. For this reason, comparing HES affordability data with HAM Percent is a useful validation test of the IDI data and the method used to construct HAM.

### **Methods**

Both HAM Percent and HES employ an 'outgoing-to-income' ratio (OTI) in their measures of housing affordability. Both are constructed by dividing the housing related costs of a rental household by the total household income, to calculate the percentage of a household's income that is spent on accommodation.

Both housing affordability measures are then constructed by calculating the percentage of households that spend over 30% of their income on housing related costs.

While both measures are constructed in the same way, there are differences between the two outputs based on the underlying data used to calculate them.

The Stats NZ measure uses the Household Economic Survey (HES) as its data source, which is a survey that takes a sample of about 5000 houses around New Zealand.<sup>11</sup>

See Section 2 for more detail on HAM Percent Rent data sources.

### **Comparison**

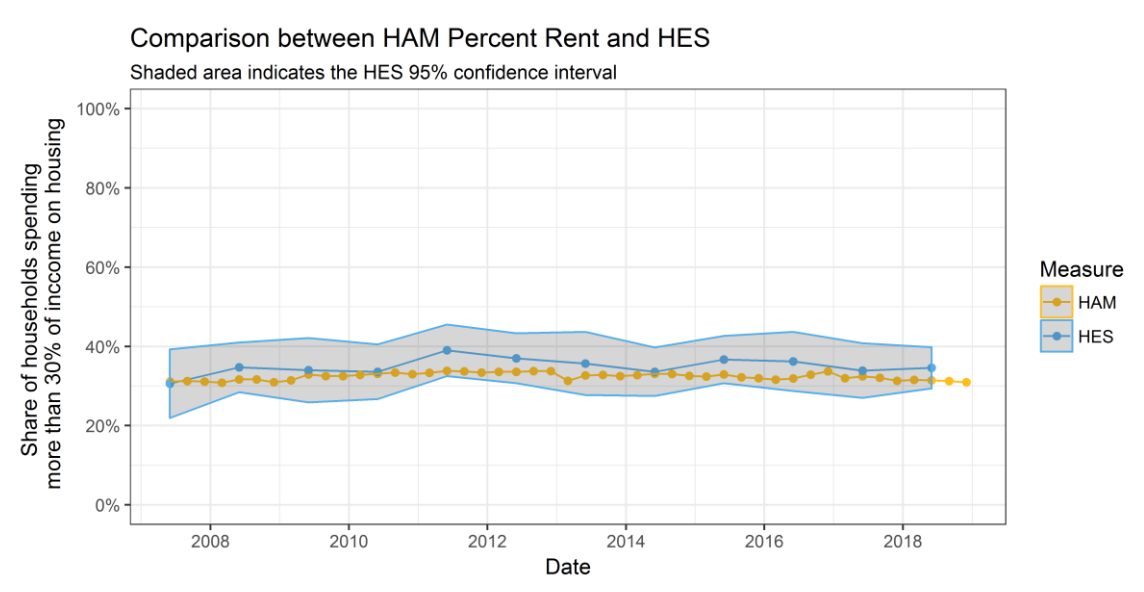

<sup>11</sup> <http://archive.stats.govt.nz/survey-participants/survey-resources/hes-resource.aspx>

Over the period analysed, HAM Percent Rent consistently sat within the HES OTI margin of error. This implies the differences between the estimates generated using each data source are not statistically significant.

Another similarity is that, over the period observed, neither method measure trended noticeably upwards or downwards. The HAM Percent Rent value remained between 30% and 34% and the HES OTIs were between 30% and 40%.

During the 11 year period observed, the HES OTI was significantly more volatile than HAM Percent Rent. This is likely due to representation problems within HES's smaller sample rather than real fluctuations in the proportion of households in New Zealand spending more than 30% of their income on housing.

For the majority of the period in which data was available, HAM Percent Rent was slightly lower than the HES OTI. This implies there may be a small systematic difference between the two measures. Some possible reasons for this difference include a systematic under-reporting of incomes in the HES survey or small errors remaining in the way HAM creates household compositions within the IDI.

# <span id="page-29-0"></span>**Appendix C: HAM Production Code**

This code is written in R using the packages noted. It requires the IDI to operate and therefore cannot be run outside the Data Lab environment. The HAM Master script activates the other scripts as required, though HAM Household Expense and HAM Income Distribution are not normally re-run.

### **HAM Master**

```
#---------- HAM Master Script
#---------- For HAM 1.4
#---------- Last Updated by James Kerr on 2019-05-27
#---------- STRUCTURE
# This script controls all the other scripts in the HAM Project
# It loads the required packages, sets up the ODBC connections and runs the 
other scripts.
# The following scripts are run by HAM Master.R:
   # HAM Data Load.R - Performs all the non-looped data queries
   # HAM Housing Expense.R - Estimates housing costs for HAM Buy (only needs 
to be re-run occaisonally) 
   # HAM Quarterly Loop.R - Generates unit record HAM data for each Quarter
   # HAM Primary Table.R - creates the main HAM table - HAM by TA/Ward by 
Quarter
#---------- Load Packages
require(dplyr)
require(tidyr)
require(RODBC)
require(survey)
#---------- Define IDI Version (Must be Adjusted Manually when updating 
HAM)
IDI_version <- "[IDI_Clean_20190420]"
#---------- Permit Writing (no files will be saved if set to FALSE)
write permitted <- TRUE
#---------- Define File Location
user dir \leq qetwd()
## NOTE - This line must be altered when cloning or integrating a fork
setwd(paste0("~/Network-Shares/DataLabNas/MAA/MAA2014-10 Measuring Housing 
Affordability/HAM Production"))
#---------- Establish ODBC Connections
idi connect <- paste0("DRIVER=ODBC Driver 11 for SQL Server;",
                       "SERVER=#########.stats.govt.nz\\######,#####,",
                       "DATABASE=IDI_Clean;", 
                      "Trusted_Connection=Yes")
IDI <- odbcDriverConnect(connection=idi_connect)
#---------- Define Thresholds
# source("HAM Income Distribution.R") # Re-run only when necessary
thresholds_2013 <- read.csv("HAM Income Thresholds.csv", h = TRUE)
#---------- Data Load
source("HAM Data Load.R")
#---------- Ownership Expenses
```

```
 # Run Analysis Script (when update Required - Re-Check when HES data 
Updates)
   # source("HAM Housing Expense.R")
   # Read in Expense Multipliers and Mortgage Model
  expense pc <- read.csv("HAM Buy Expense Shares.csv", h=TRUE)
  Rates rate <- as.numeric(expense pc$Rates)
   Insurance_rate <- as.numeric(expense_pc$Insurance)
#---------- Household Random Seeds
# Used for Random Rounding - ensures consistent outputs on re-run
source("HAM Random Seeding.R")
#---------- Quarterly Series Loop
# i <- 41 # use instead of loop command (line 19) to produce single 
quarter, 41 is code for 2013-03
diagnostics <- FALSE # Change to TRUE to enable diagnostic recording for a 
period 
for(i in 1:length(periods)) {
   #---------- Define required Dates and figures
  YearEnd <-
as.Date(paste(ifelse(months[i]==12,years[i]+1,years[i]),ifelse(months[i]==1
2,1,months[i]+1),1,sep="-")) # First day past end of year
 YearStart <- as.Date(paste(ifelse(months[i]==12,years[i],years[i]-
1), ifelse(months[i]==12,1, months[i]+1), 1, sep="-")) # First day of year
  Ago5 <- as.Date(paste(ifelse(months[i]==12,years[i]-4,years[i]-
5), ifelse(months[i]==12,1, months[i]+1), 1, sep="-")) # 5 years before end of
year
   mortgage_int <- fin$Interest[i]
   # Generate Personal Income 
   source("HAM Loop Income.R")
   # Construct Households 
   source("HAM Loop Household.R")
   # Calculate Housing Costs 
   source("HAM Loop Costs.R") 
   # Calculate HAM 
   source("HAM Loop Affordability.R")
} 
#---------- Create Primary HAM Table
source("HAM Primary Table.R")
#---------- Calculate Household Incomes
source("HAM Household Income.R")
```
#### **HAM Income Distribution**

```
#---------- HAM HES Income Distribtuion Data
#---------- For HAM 1.4
#---------- NOTE - Requires HAM Master Script to Function
#---------- Created by James Kerr on 2019-05-27
#---------- Load Additonal Package
library(car)
#---------- Age Query
age blank = "SELECT [hes per hes year code]
, [snz hes uid]
, [snz hes hhld uid]
, [hes per age nbr]
FROM [IDI Clean].[hes clean].[hes person]
WHERE [hes per hes year code] = 1213"age query \leq gsub("[IDI Clean]", IDI version, age blank, fixed = TRUE)
age <- sqlQuery(IDI, age query, stringsAsFactors=FALSE)
#---------- Generate Household Income
# Load HES Household Data
hhd blank <- "SELECT DISTINCT h. [hes hhd hes year code]
      ,h. [snz hes hhld uid]
  ,h.[hes hhd weight nbr]
  ,h.[hes_hhd_reg_council_desc_text]
  ,h.[hes_hhd_tenure_code]
  ,h. [hes_hhd_dwell_type_desc_text]
  ,h. [hes_hhd_total_hhold_reginc_amt]
  ,h.[hes_hhd_total_hhold_income_amt]
  ,h.[hes_hhd_hhold_comp_code]
  FROM [IDI Clean].[hes clean].[hes household] h"
hhd query <- gsub("[IDI Clean]", IDI version, hhd blank, fixed = TRUE)
hes_hhd <- sqlQuery(IDI, hhd query, stringsAsFactors=FALSE)
# Caluclate Equivalisation Factors
age adjust <- age %>% group by(snz hes hhld uid) %>%
  summarise(Old = sum(hes per age nbr >= 14),
            Young = sum(hes per age nbr < 14)) %>%
  mutate(Equiv = 1 + 0.5*(0\overline{1}d-1) + \overline{0}.3*Young) # Modified OECD Formula
# Calculate Weighted Medians
working <- hes hhd %>%
  filter(hes hhd hes year code == 1213) %>%
  left join(age adjust, by = "snz hes hhld uid") 8>8mutate(Equiv Income = hes hhd total hhold reginc amt/Equiv) %>%
   arrange(Equiv_Income) %>%
  mutate(Fractional Weight = hes hhd weight nbr/sum(hes hhd weight nbr),
         Cumulative = cumsum(Fractional Weight))
percent10 <- working %>% filter(Cumulative >= 0.1) %>% filter(Cumulative == 
min(Cumulative)) %>% select(Income = Equiv_Income)
percent30 \leq working \geq filter(Cumulative \geq 0.3) \geq filter(Cumulative ==
min(Cumulative)) %>% select(Income = Equiv_Income)
percent50 <- working %>% filter(Cumulative<sup>-</sup>>= 0.5) %>% filter(Cumulative ==
min(Cumulative)) %>% select(Income = Equiv_Income)
#---------- Generate Housing Costs for 2012/13
```

```
# Load HES Expendtiure
exp_blank <- "SELECT [hes_exp_hes_year_code]
, [snz hes hhld uid]
, [hes_exp_coding_topic_group_text]
, [hes exp coding topic text]
, [hes exp coding desc text]
, [hes exp nzhec code]
, [hes exp amount amt]
, [hes_exp_property_value_amt]
,[hes_exp_land_value_amt]
FROM [IDI Clean].[hes clean].[hes expend]
WHERE [hes exp hes year code] = 1213"exp query <- gsub("[IDI Clean]", IDI version, exp blank, fixed = TRUE)
hes_exp <- sqlQuery(IDI, exp query, stringsAsFactors=FALSE)
# Code Expenditure Types and Remove Expenditures with No Type
expense_cat <- hes_exp %>% mutate(Expense_Type = "Non_Housing",
                                    Expense<sup>Type = ifelse(hes exp nzhec code</sup>
= "04.6.00.0.0.01", "BodyCorp", Expense Type),
                                    Expense Type =ifelse(substr(hes exp nzhec code, start=1, stop=9) ==
"04.4.03.1","Rates",Expense_Type),
                                    Expense Type =ifelse(substr(hes exp nzhec code, start=1, stop=7) ==
"11.4.02", "Insurance", Expense Type),
                                    Expense Type = ifelse(hes exp nzhec code
%in% 
c("04.2.01.2.0.01","04.2.01.2.0.02","13.1.01.0.1.01","13.1.01.0.1.02"),"Mor
tgage",Expense_Type),
                                    Expense Type = ifelse(hes exp_nzhec_code
= "04.1.01.1.0.02", "Rent", Expense Type))
# Aggregate to Household Level
expense cat <- expense cat %>% group by(snz hes hhld uid, Expense Type) %>%
  summarise(Expenditure = sum(hes exp_amount_amt, na.rm=TRUE)) 8>8spread(Expense Type, Expenditure, fill = 0)
expenditure <- hes hhd \frac{1}{2} filter(hes hhd hes year code == 1213) \frac{1}{2}inner join(expense cat, by="snz hes nhlduid")
# Determine House Expenditure as % of Income
house exp share <- expenditure %>%
   filter(BodyCorp+Insurance+Mortgage+Rates+Rent >0) %>%
  summarise(BodyCorp = weighted.mean(BodyCorp, w = hes hhd weight nbr),
            Insurance = weighted.mean(Insurance, w = hes hhd weight nbr),
            Mortgage = weighted.mean(Mortgage, w = \text{hes} \text{ hhd} \text{ weight} \text{ nbr}),
            Rates = weighted.mean(Rates, w = hes hhd weight nbr),
            Rent = weighted.mean(Rent, w = \text{hes } \text{hhd } \text{weight } \text{nbr}),
            Income = weighted.mean(hes hhd total hhold reginc amt, w =
hes hhd weight nbr)) %>%
   mutate(House_Share = (BodyCorp+Insurance+Mortgage+Rates+Rent)/Income)
exp_percent <- house exp_share$House_Share
# Determine House Expenditure as % of Income - renters only
house exp share rent <- expenditure %>%
   filter(BodyCorp+Insurance+Mortgage+Rates+Rent >0 & hes_hhd_tenure_code == 
21) %>%
  summarise(BodyCorp = weighted.mean(BodyCorp, w = hes hhd weight nbr),
            Insurance = weighted.mean(Insurance, w = hes hhd weight nbr),
```

```
Mortgage = weighted.mean(Mortgage, w = hes hhd weight nbr),
            Rates = weighted.mean(Rates, w = hes hhd weight nbr),
            Rent = weighted.mean(Rent, w = \text{hes} hhd weight nbr),
            Income = weighted.mean(hes hhd total hhold reginc amt, w =
hes hhd weight nbr)) %>%
   mutate(House_Share = (BodyCorp+Insurance+Mortgage+Rates+Rent)/Income)
exp_percent_rent <- house_exp_share_rent$House_Share
# Calculate Weighted Median Residual Income
working <- expenditure %>% 
  filter(hes hhd hes year code == 1213) 8>8left join(age adjust, by = "snz hes hhld uid") \frac{1}{2}mutate(Resid \overline{Income} = hes hhd total hhold reginc amt-BodyCorp-Insurance-
Mortgage-Rates-Rent,
         Equiv_Income = Resid Income/Equiv) 8>8arrange(Equiv Income) 8>8mutate(Fractional Weight = hes hhd weight nbr/sum(hes hhd weight nbr),
         Cumulative = cumsum(Fractional Weight))
percent10 <- working %>% filter(Cumulative >= 0.1) %>% filter(Cumulative ==
min(Cumulative)) %>% select(Income = Equiv_Income)
percent30 <- working %>% filter(Cumulative \ge = 0.3) %>% filter(Cumulative ==
min(Cumulative)) %>% select(Income = Equiv_Income)
percent50 <- working %>% filter(Cumulative >= 0.5) %>% filter(Cumulative == 
min(Cumulative)) %>% select(Income = Equiv_Income)
# Collate and output results
thresholds \leq data.frame(Base Year = "2012/13", Percentile = c(10,30,50),
bind rows(percent10, percent30, percent50))
names(thresholds) <- c("Base Year", "Percentile", "Threshold")
#thresholds$Housing Share <- round(exp percent, 3)
#thresholds$Threshold <- thresholds$Income * (1-exp_percent)
if(write permitted){write.csv(thresholds,"HAM Income Thresholds.csv",
row.name = FALSE)}
#---------- Generate Household Demographics
dem <- age %>% group by (snz hes hhld uid) %>%
  summarise(Old = sum(hes_per age nbr >= 14),
            Young = sum(hes_per_age_nbr < 14)) %>%
  inner join(select(hes_hhd,hes_hhd_weight_nbr, snz_hes_hhld_uid,
hes hhd total hhold reginc amt), by = "snz_hes hhld_uid") \frac{1}{8}\overline{a} inner join(expense cat, by = "snz hes hhld uid") \overline{\overline{b}} >%
  filter(Non Housing > 0)
dem$Pop_Unit <- dem$Old + 0.6*(dem$Young) 
dem$Pop<sup>1</sup> <- dem$Pop_Unit == 1
dem$All_Expense <-
rowSums(select(dem,Rates,Insurance,BodyCorp,Rent,Mortgage,Non_Housing))
income model \leq - \ln(\text{All} Expense \sim Pop Unit+Pop 1,
                    data = dem, weight = hes hhd weight nbr)
sum(income_model$coefficients)/income_model$coefficients["Pop_Unit"]
expense model \leq - lm(Non Housing \sim Pop Unit+Pop 1,
                    data = dem, weight = hes hhd weight nbr)
sum(expense_model$coefficients)/expense_model$coefficients["Pop_Unit"]
```
#### **HAM Data Load**

#---------- HAM Master Data Load Script #---------- For HAM 1.4 #---------- NOTE - Requires HAM Master Script to Function #---------- Last Updated by James Kerr on 2019-05-27 # This script loads all the data that is not loaded from within a loop # It also defines data such as the HAM thresholds #---------- Finance and CPI Data fin <- read.csv("Input Data/Finance and CPI.csv",h=TRUE,na.strings="") CPI2013 <- fin\$CPI[fin\$Date == "1/03/2013"] #---------- Geogrpahical Concordance Table geo\_query <- "SELECT [MB2018\_V1\_00] Meshblock ,  $[T\overline{A}2018$  V1 00 NAME] TA Name , [WARD2018  $\overline{v}$ 1 00 NAME] Ward Name ,[REGC2018\_V1\_00\_NAME] Region FROM [IDI\_Metadata].[clean\_read\_CLASSIFICATIONS].[meshblock\_current\_higher\_geogr aphy]" geo <- sqlQuery(IDI,geo\_query,stringsAsFactors=FALSE) geo <- mutate(geo, Area = ifelse(TA\_Name=="Auckland",paste0("Auckland: ", Ward Name), as.character(TA\_Name)) }  $\frac{1}{8}$  > % select(Meshblock, Area, Region) if(write permitted) {save(geo, file = "Unit Record/Area Definitions.rda")} #---------- Self-Employed Income Query for annual series self query <- "select i.snz uid, s.snz\_uid, p.snz\_uid, i.ir ir3 return period date, s.ir ir4 return period date, p.ir<sup>-</sup>ir20 return\_period\_date, i.ir ir3 tot pship income amt IR3 Pship, i.ir<sup>-</sup>ir3<sup>-tot-sholder\_salary\_amt IR3\_Share,</sup> i.ir<sup>ir3</sup>net<sup>-</sup>rents 826 amt IR3 Rent, i.ir<sup>ir3</sup>net<sup>profit</sup> amt IR3 SoleTrader, i.ir<sup>ir3</sup>tot<sup>expenses</sup> claimed\_amt IR3\_Expense, s.ir<sup>ir4</sup>tot sholder sal 809 amt IR4s Share, p.ir<sup>ir20</sup> tot share of inc 865 amt IR20 Pship from [IDI\_Clean].[ir\_clean].[ird\_rtns\_keypoints\_ir3] i full outer join [IDI Clean].[ir clean].[ird attachments ir4s] s on(i.snz uid = s.snz uid and i.ir<sup>-</sup>ir3 return period date = s.ir ir4 return period date) full outer join [IDI Clean].[ir clean].[ird attachments ir20] p on(i.snz uid = p.snz uid and i.ir<sup>ir3</sup> return period date = p.ir ir20 return period date)" self query <- gsub("[IDI Clean]", IDI version, self query, fixed = TRUE) self\_inc <- sqlQuery(IDI, self\_query, stringsAsFactors=FALSE)

```
 # Consolidate data from each form
  self inc <- self inc *>% mutate(IR3 Date =
as. Date(ir ir3 return period date),
                                 IR4 Date =as.Date(ir ir4 return period date),
                                 IR20 Date =as.Date(ir ir20 return period date)) %>%
  transmute(snz_uid = 
ifelse(!is.na(snz_uid),snz_uid,ifelse(!is.na(snz_uid.1),snz_uid.1,snz_uid.2
)),
            Period = as.Date(ifelse(!is.na(IR3 Date), IR3 Date,
ifelse(!is.na(IR4 Date),IR4 Date,IR20 Date)),origin="1970-01-01"),
            Pship = ifelse(\overline{1}s.na(IR3_Pship),IR20_Pship,IR3_Pship),
            Shareholder = ifelse(is.na(IR3 Share), IR4s Share, IR3 Share),
             Rent = IR3_Rent,
            SoleTrader<sup>-</sup>= IR3 SoleTrader,
            Expenses = IR3 Expense)
  self inc$Income <- rowSums(self inc[,-1:-2],na.rm=TRUE)
#---------- House Price Summary Data
evaluer <- read.csv("Input Data/Model Evaluer Summary Data.csv",h=TRUE)
evaluer <- evaluer %>%
  mutate(Date = as.Date(Date))
# Revaluations are normally done in regular cycles
# In some cases there may be a limited revalaution in a year, these partial 
years may be unrepresentative.
rateable_values <- read.csv("Input Data/Rateable History Summary 
Data.csv",h=TRUE)
# Define three-year blocks
year blocks <- data.frame(Date = unique(rateable values$Date)) %>%
  filter(Date >= 2001) 8>8 # 2001-2003 is the first block
   arrange(Date)
year blocks <- year blocks %>%
  mutate(Block = ceiling(1:nrow(year blocks)/3))# Identify the highest count in each 3-year block and delete the others
rateable values <- rateable values %>%
  left \overline{j}oin(year blocks, by = "Date") %>%
 group by(Area, Beds, Block) %>%
 mutate(Max Count = max(Count)) 8>8ungroup() \frac{1}{8} > \frac{1}{8}filter(Count == Max Count, !is.na(Block))
#---------- Master Bond Query
   bond_query <- "SELECT [snz_dbh_bond_uid] bond
  , [dbh bond rental amt] rent
   ,[dbh_bond_bond_lodged_date] lodged
   ,[dbh_bond_bond_closed_date] closed
  , [snz_idi_address_register_uid] address
   ,[dbh_bond_address_type_text] address_type
   ,[dbh_bond_property_type_text] property_type
   ,[dbh_bond_bedroom_count_code] bedrooms
   ,[dbh_bond_region_code]
```

```
, [dbh bond ta code]
  , [snz_dbh_property_uid]
  , [dbh_bond tenancy_end date]
  FROM [IDI Clean].[dbh_clean].[bond lodgement]"
  bond query \leq gsub("[IDI Clean]", IDI version, bond query, fixed = TRUE)
   bonds <- sqlQuery(IDI,bond_query,stringsAsFactors=FALSE)
   bonds <- bonds %>% filter(!duplicated(bonds[,c("address", "lodged")], 
fromLast = TRUE), lis.na(address)bonds$rent[bonds$rent == 0] <- NA # 0 is a missing value code
#---------- Set up Date sequence
  years <- as.numeric(substr(fin$Date,6,9))
 months <- as.numeric(substr(fin$Date, 3, 4))
  periods <- format(as.Date(paste(years,months,1,sep="-")),format="%Y-%m")
  annuals \leq- periods[months == 3] # subsets periods to get March periods
only
   tax_years <- as.Date(paste0(years,"-03-31")) # tax years for 
self_employment Income
```
#### **HAM Housing Expense**

```
#---------- HAM Housing Expense Percentages
#---------- For HAM 1.4
#---------- NOTE - Requires HAM Master Script to Function
#---------- Created by James Kerr on 2019-05-27
# This script takes HES and housing data and estimates housing costs for 
owner-ocucpiers.
# It need not be run every quarter, as HES data is only updated annually.
#---------- Collate HES Expenditure Data
   # Load HES Expendtiure
exp_blank <- "SELECT [hes_exp_hes_year_code]
      , [snz hes hhld uid]
      , [hes_exp_coding_topic_group_text]
       ,[hes_exp_coding_topic_text]
      , [hes exp coding desc text]
      , [hes exp_nzhec_code]
      , [hes_exp<sup>_</sup>amount amt]
        , [hes exp property value amt]
        , [hes exp land value amt]
  FROM [IDI Clean].[hes clean].[hes expend]"
  exp_query <- gsub("[IDI_Clean]", IDI_version, exp_blank, fixed = TRUE)
  hes_exp <- sqlQuery(IDI, exp query, stringsAsFactors=FALSE)
   # Code Expenditure Types and Remove Expenditures with No Type
  expenditure \leq hes exp \geq mutate(Expense Type = NA,
                                 Expense Type = ifelse(hes exp_nzhec_code ==
"04.6.00.0.0.01","BodyCorp",Expense_Type),
                                 Expense Type =ifelse(substr(hes exp nzhec code, start=1, stop=9) ==
"04.4.03.1", "Rates", Expense<sup>Type</sup>),
                                 Expense Type =ifelse(substr(hes exp_nzhec_code,start=1,stop=7) ==
"11.4.02", "Insurance", Expense Type),
                                 Expense Type = ifelse(hes exp_nzhec_code
%in% 
c("04.2.01.2.0.01","04.2.01.2.0.02","13.1.01.0.1.01","13.1.01.0.1.02"),"Mor
tgage", Expense Type) ) %>%
    filter(!is.na(Expense Type))
   # Aggregate to Household Level
  expenditure <- expenditure %>% group by(hes_exp_hes_year_code,
snz hes hhld uid, Expense Type) %>%
    summarise(Expenditure = sum(hes exp_amount_amt, na.rm=TRUE)) %>%
     spread(Expense_Type, Expenditure)
   # Collate Rateable Value Data
  rv <- hes exp %>% filter(!is.na(hes exp property value amt) |
!is.na(hes exp land value amt)) %>%
    select(hes exp_hes_year_code, snz_hes_hhld_uid,
hes exp property value amt, hes exp land value amt) %>%
    \muunique()
#---------- Collate Ratings Data
   # Load HES Household Data
 hhd blank <- "SELECT DISTINCT h. [hes hhd hes year code]
      ,h.[snz hes hhld uid]
  ,h.[hes hhd weight nbr]
```

```
,h. [hes hhd reg council desc text]
  , h. [hes_hhd_tenure_code]
  ,h.[hes_hhd_dwell_type_desc_text]
  , a. [snz_idi_address_register_uid]
  ,h. [hes_hhd_total_hhold_reginc_amt]
  FROM [IDI Clean].[hes clean].[hes household] h
   JOIN [IDI_Clean].[hes_clean].[hes_address] a 
  ON(h.[snz_hes_hhld_uid] = a.[snz_hes_hhld_uid])"
  hhd_query <- gsub("[IDI_Clean]", IDI version, hhd blank, fixed = TRUE)
  hes_hhd <- sqlQuery(IDI, hhd query, stringsAsFactors=FALSE)
   # Identify Owner-Occupiers
 hes hhd <- hes hhd %>% mutate(Own Occ = hes hhd tenure code %in%
c(10:12,30:32)) \frac{1}{8} > \frac{6}{8}filter(!is.na(snz_idi_address_register_uid) & Own_Occ)
#---------- Collate HES Age Data
  age_blank <- "SELECT [snz_hes_hhld_uid]
      , AVG Adult = sum([hes_per_age_nbr])/count([hes per age_nbr])
  FROM [IDI Clean].[hes clean].[hes person]
 where [hes per in child role code] = 0and [hes per age nbr] is not NULL
  group by [snz_hes_hhld_uid]"
  age query \leq gsub("[IDI Clean]", IDI version, age blank, fixed = TRUE)
 hes_age <- sqlQuery(IDI, age query, stringsAsFactors=FALSE)
 hes hhd <- left join(hes hhd, hes age, by ="snz hes hhld uid")
#---------- Collate Sales Price Data 
   # Load Sales Sata
  sales query <- "SELECT d. [snz_idi_address_register_uid]
     , s.[sale id]
   ,s.[sale_date]
   ,s.[sale_price]
  FROM [IDI_Adhoc].[clean_read_DBH_QV].[QV_Sales_201808] s
   JOIN [IDI_Adhoc].[clean_read_DBH_QV].[QV_Dwelling_201808] d
 ON s. [QPL] = d. [QPL] = DIDwhere s. [sale type] = 'S11'
 OR s. [sale type] = 'S12'"
 sales <- sqlQuery(IDI, sales query, stringsAsFactors=FALSE)
   # Filter to HES dwellings and Remove duplicate sales on same date
  sales <- sales %>% filter(snz_idi_address_register_uid %in%
hes hhd$snz idi address register uid)
   sales <- sales %>% filter(!duplicated(sales %>% 
select(snz_idi_address_register_uid,sale_date), fromLast = TRUE))
   # Generate Latest Sale by Date 
  sales$sale date <- as.Date(sales$sale date)
  hes periods <- unique(hes hhd$hes hhd hes year code)
```

```
hes years <- ifelse(hes periods < 1000, hes periods + 9000 , hes periods)
8 > 2substr(3, 4) 8>8as.numeric() + 2000hes dates <- paste0(hes years, "-06-30") %>% as.Date()
  prices <- data.frame(snz_idi_address_register_uid = numeric(0))
   for(i in 1:length(hes_periods)) {
    sampled props \leq -1 filter(hes hhd, hes hhd hes year code ==
hes periods[i]) %>%
     mutate(Year Ending = hes years[i])
    latest sales <- sales %>% filter(sale date <= hes dates[i]) %>%
      group by(snz idi address register uid) %>%
      summarise(sale date = \frac{1}{\text{max}}(sale date))
    latest prices <- inner join(sales, latest sales) %>%
      inner_join(sampled_props, by = "snz_idi_address_register_uid")
    prices <- bind_rows(prices, latest_prices)
   }
#---------- Collate E-Valuer Data 
   # Load E-valuer Data
  evalue query <- "SELECT d. [snz_idi_address_register_uid]
     ,e. [val date year]
   ,e.[val_date_Qtr_ended]
   ,e.[Est_value]
 FROM [IDI_Adhoc].[clean_read_DBH_QV].[QV_Evaluer_History_201808] e
   JOIN [IDI_Adhoc].[clean_read_DBH_QV].[QV_Dwelling_201808] d
  ON d.QPID_UID = e.QPID_UID
 WHERE e. [val date Qtr ended] = 'Q2'AND e. [val date year] > 2006"evaluer <- sqlQuery(IDI, evalue query, stringsAsFactors=FALSE)
 evaluer <- evaluer %>% mutate(hes exp hes year code =
as.numeric(paste0(as.numeric(substr(val_date_year,3,4))-1,
substr(val date year, 3, 4))))
#---------- Join Data Sets
 hes <- inner join(prices, expenditure) %>%
    inner \overline{\text{join}}(rv) %>%
inner join(evaluer, by=c("hes exp hes year code", "snz idi address register u
id"))
#---------- Generate Average Expenditure Calculations
   expend <- hes %>% summarise(BodyCorp = weighted.mean(BodyCorp/Est_value, 
w=hes_hhd_weight_nbr,na.rm=TRUE),
                                      Insurance = 
weighted.mean(Insurance/Est_value, w=hes_hhd_weight_nbr,na.rm=TRUE),
                                    Rates = 
weighted.mean(Rates/hes exp_property_value_amt,
w=hes hhd weight nbr,na.rm=TRUE))
```

```
if(write permitted){write.csv(expend, "HAM Buy Expense
Shares.csv", row.names=FALSE) }
#---------- Perform Mortgage Analysis - Meant for HAM OWN, not used in 
current HAM version
   # Prepare data for modelling
  model data <- hes %>% mutate(hes code = ifelse(hes hhd hes year code <
1000, hes_hhd_hes_year_code + 9000 , hes_hhd_hes_year_code),
                                hes year = a_s.numeric(substr(hes code, 3,4))
+2000,
                                hes date = as.Date(paste0(hes year, "-06-
01")),
                                Payment Mult = Mortgage/sale price) 8>8select (hes date, sale price, sale date, AVG Adult, Payment Mult,
Mortgage,
            Income = hes_hhd_total_hhold_reginc_amt, 
           Weight = hes_hhd_weight_nhf_hhfRegion = hes<sub>hhd</sub> reg council desc text) fin$Date <- as.Date(fin$Date, format= "%d/%m/%Y")
  model data <- left join(model data, fin, by=c("hes date" = "Date")) %>%
select(-CPI,-Floating)
 model data <- model data %>% filter(complete.cases(model data) & Income >
()model data$sale age <- as.numeric(model data$hes date -
model data$sale date) + 30 # 30 is number of days in June
   # Calculate Regression Model
  mortgage model <- lm(Payment Mult \sim log(Income)*log(AVG Adult) +
log(Effective) + log(sale age) + log(sale price),
                       data = model data, weight = Weight)summary(mortgage_model)
  AIC(mortgage model)
   # Calculate Estimated Mortgage Model
  model data <- model data %>%
    mutate(Est Mortgage = (0.8*sale price*Effective)/(1-(1+Effective)^{-20}))
   # Measure magnitude of errors
  fitted data \leq - predict(mortgage model, newdata = model data, weights =
model_data$Weight)
  output \leq- model data %>% mutate(model var = abs(fitted data*sale price -
Mortgage),
                                   naive var =abs(mean(Payment Mult)*sale price - Mortgage),
                                   est var = abs(Est Mortgage - Mortgage))
  summary(output$model_var)
  summary(output$naive_var)
  summary(output$est_var)
   # Write model
  if(write permitted) {
```

```
 write.csv(mortgage_model$coefficients,"HAM-SO mortgage 
model.csv", row.names=TRUE)
save(mortgage model,file="HAM-SO mortgage model.Rda")
  }
```
#### **HAM Random Seeding**

```
#---------- HAM Random Seed Generator
#---------- For HAM 1.4
#---------- NOTE - Requires HAM Master Script to Function
#---------- Last Updated by James Kerr on 2019-05-27
# Assigns each address a unique number that is persistent for each address 
in the refresh.
# This ensures the code will produce the same random-rounded counts when 
re-run
# Load all households from address_notification
seed blank <- "SELECT DISTINCT [snz_idi_address_register_uid] address
 FROM [IDI Clean].[data].[address notification]
  ORDER BY address"
seed query <- gsub("[IDI Clean]", IDI version, seed blank, fixed = TRUE)
seed table <- sqlQuery(IDI, seed query, stringsAsFactors=FALSE)
# Apply Random seeds
set.seed(201906)
seed table <- seed table %>%
 mutate(Random Seed = runif(nrow(seed table)))# Save seed Table
if(write permitted) {save(seed table, file = "Unit Record/Random
Seeds.rda")}
```
#### **HAM Loop Income**

#---------- HAM Income Estimation #---------- For HAM 1.4 #---------- NOTE - Requires HAM Master Script to Function, Runs Inside Loop #---------- Created by James Kerr on 2019-05-01 # NOTE: i denotes the quarter the data is being run on. #---------- Personal Income # EMS Income ems blank <- "SELECT [snz uid] ,sum([ir\_ems\_gross\_earnings\_amt]) Income ,count([ir\_ems\_gross\_earnings\_amt]) Returns FROM [IDI Clean].[ir clean].[ird ems] where ir ems return period date >= 'YearStart' and ir\_ems\_return period date < 'YearEnd' group by  $\sqrt{2}$  snz uid]" ems <- ems blank ems <- gsub("[IDI Clean]", IDI version, ems, fixed = TRUE) ems <- gsub("YearEnd",YearEnd,ems, fixed = TRUE) ems <- gsub("YearStart",YearStart,ems, fixed = TRUE) ems inc <- sqlQuery(IDI,ems,stringsAsFactors=FALSE) %>% mutate(Source =  $"EMS"$ ) # Tier 2 benefit income tier2\_blank <- "SELECT [snz\_uid] , [msd ste supp serv code] , [msd ste start date] , [msd ste end date] , [msd\_ste\_daily\_gross\_amt] FROM [IDI\_Clean].[msd\_clean].[msd\_second\_tier\_expenditure] where [msd ste end date] >= 'YearStart' and [msd ste start date] < 'YearEnd'" tier2 <- tier2 blank tier2 <- qsub( $\frac{1}{2}$ [IDI Clean]", IDI version, tier2, fixed = TRUE) tier2 <- gsub("YearEnd", YearEnd, tier2, fixed = TRUE) tier2 <- gsub("YearStart", YearStart, tier2, fixed = TRUE) tier2 inc <- sqlQuery(IDI,tier2,stringsAsFactors=FALSE) %>% mutate(Source = "Tier 2 Benefit") tier2 inc\$msd ste start date[tier2 inc\$msd ste start date < YearStart] <-YearStart tier2 inc\$msd ste end date[tier2 inc\$msd ste end date >= YearEnd] <-YearEnd-1 tier2 inc <- tier2 inc %>% mutate(Duration = as.numeric(msd ste end date msd ste start date  $+1$ ), Income = msd\_ste\_daily\_gross\_amt \* Duration, AS Income = msd ste daily gross amt \* Duration  $*$  msd ste supp serv code == 471) # 471 is code for Accommodation Supplement (AS)

```
# Tier 3 benefit income
tier3 blank <- "SELECT [snz uid]
, [msd_tte_decision_date]
, [msd_tte<sup>-</sup>pmt_amt] Tier3_Inc
, [msd tte recoverable ind]
FROM [IDI Clean].[msd clean].[msd third tier expenditure]
where [msd tte decision date] >= 'YearStart'
and [msd tte decision date] \lt 'YearEnd'"
tier3 <- tier3 blank
tier3 <- gsub(\sqrt{\pi}[\text{IDI Clean}]", IDI version, tier3, fixed = TRUE)
tier3 <- gsub("YearEnd", YearEnd, tier3, fixed = TRUE)
tier3 <- gsub("YearStart", YearStart, tier3, fixed = TRUE)
tier3 inc <- sqlQuery(IDI,tier3,stringsAsFactors=FALSE)
tier3_inc <- tier3_inc %>% group_by(snz_uid) %>% 
  summarise(Payments = n(),
            Recoverable = sum(msd tte recoverable ind == "Y"),
            Income = sum(Tier3 Inc)) \frac{1}{8} mutate(Source = "Tier 3 Benefit")
# Self-Employment Income NOT AVAILABLE FOR QUARTERLY SERIES
se inc <- self inc %>% filter(Period == tax years[i]) %>%
  select(snz_uid, Income) %>%
  mutate(Source = "Self-Employment") %>%
   filter(Income > 0)
# Combine income for all sources at individual level
incomes <- bind rows(select(ems inc, snz uid, Income, Source, Returns),
se inc, select(tier2 inc, snz uid, Income, AS Income, Source),
                      select(tier3_inc,snz_uid, Income, Source)) %>%
   group_by(snz_uid) %>%
  summarise(Income = sum(Income),
            Income Excl SE = sum(ifelse(Source == "Self-Employment",0,Income)),
            AS Income = sum(AS Income),
            EMS = sum(Returns, na.rm=TRUE),
            Tier2 = sum(Source == "Tier 2 Benedict"),Tier3 = sum(Source == "Tier 3 Benedict"),SE = sum(Source == "Self-Emplogment"))
```
#### **HAM Loop Household**

#---------- HAM Household Construction #---------- For HAM 1.4 #---------- NOTE - Requires HAM Master Script to Function, Runs Inside Loop #---------- Created by James Kerr on 2019-05-27 # NOTE: i denotes the quarter the data is being run on. #---------- Household Characteristics hhold blank <- "SELECT p.[snz uid] , a. [snz idi address register uid] ,a.[ant\_meshblock\_code] Meshblock , a. [ant notification date] , a. [ant\_replacement\_date] ,p.[snz\_birth\_year\_nbr] ,p.[snz\_birth\_month\_nbr] ,p.[snz\_deceased\_year\_nbr] , p. [snz deceased month nbr] , a. [ant address source code] from [IDI Clean].[data].[address notification] a join [IDI\_Clean].[data].[personal\_detail] p on (a.[snz\_uid] = p.[snz\_uid]) where a. [snz\_idi\_address\_register\_uid] is not NULL and a. [ant notification date]  $\langle$  'YearEnd' and a.  $[ant\_replacement\_date]$  >= 'YearEnd' and p. [snz $\overline{\phantom{a}}$ spine ind]  $\overline{\phantom{a}}$  = 0" hhold <- hhold blank hhold  $\leq$  - gsub( $\frac{1}{\pi}$ [IDI Clean]", IDI version, hhold, fixed = TRUE) hhold  $\leq$  qsub("YearEnd", YearEnd, hhold, fixed = TRUE) hhold char <- sqlQuery(IDI,hhold,stringsAsFactors=FALSE) #---------- Diagnostic testing if(diagnostics) { hhold geo  $\leq$  left join(hhold char, geo, by = "Meshblock") hholds by area  $<-$  hhold geo  $8>$ % group by(Area)  $8>$ % summarise(People =  $\overline{n}$ ), Addresses = sum(!duplicated(snz\_idi\_address\_register\_uid))) write.csv(hholds by area, "Diagnostics/HHolds and people no validation.csv",  $\overline{C}$ w.names = FALSE) } # Find Valid Population IDs blank moh <- "select distinct snz uid from [IDI Clean].[moh clean].[gms claims] where moh gms visit date between 'YearStart' and 'YearEnd' union select distinct snz uid from [IDI Clean].[moh clean].[lab\_claims] where moh<sup>lab</sup> visit date between 'YearStart' and 'YearEnd'

union

select distinct snz uid from [IDI Clean].[moh clean].[nnpac] where moh nnp service date between 'YearStart' and 'YearEnd' union select distinct snz uid from [IDI Clean].[moh clean].[pharmaceutical] where moh pha dispensed date between 'YearStart' and 'YearEnd' union select distinct snz uid from [IDI Clean].[moh\_clean].[pho\_enrolment] where moh pho last consul date between 'YearStart' and 'YearEnd' or moh pho enrolment date between 'YearStart' and 'YearEnd' union select distinct snz uid from [IDI Clean].[moh\_clean].[pub\_fund\_hosp\_discharges\_event] where mohevt evst date between 'YearStart' and 'YearEnd'" valid moh <- blank moh valid moh  $\leq$  gsub ("[IDI Clean]", IDI version, valid moh, fixed = TRUE) valid moh  $\leq$  qsub("YearEnd", YearEnd, valid moh) valid\_moh <- gsub("YearStart", YearStart, valid moh) moh valids <- sqlQuery(IDI,valid moh,stringsAsFactors=FALSE) %>% unique() blank moe <- "select distinct snz uid from [IDI Clean]. [moe clean]. [enrolment] where moe enr prog start date between 'YearStart' and 'YearEnd' union select distinct snz uid from [IDI Clean].[moe clean].[student enrol] where moe esi start date between 'YearStart' and 'YearEnd' union select distinct snz uid from [IDI\_Clean].[moe\_clean].[tec\_it\_learner] where moe\_itl\_start\_date\_between 'YearStart' and 'YearEnd'" valid moe <- blank moe valid moe  $\leq$  - gsub("[IDI\_Clean]", IDI\_version, valid\_moe, fixed = TRUE)  $valid$  moe  $\leq -$  gsub("YearEnd", YearEnd, valid moe) valid moe <- gsub("YearStart", YearStart, valid moe) moe valids <- sqlQuery(IDI, valid moe, stringsAsFactors=FALSE) %>% unique() blank acc <- "select distinct snz uid from [IDI\_Clean].[acc\_clean].[claims] where acc\_cla\_lodgement\_date\_between 'YearStart' and 'YearEnd'" valid acc <- blank acc valid<sup>-</sup>acc <- gsub( $\overline{N}$ [IDI Clean]", IDI version, valid acc, fixed = TRUE) valid acc <- gsub("YearEnd", YearEnd, valid acc) valid acc <- gsub("YearStart", YearStart, valid acc)

acc\_valids <- sqlQuery(IDI,valid\_acc,stringsAsFactors=FALSE) %>% unique() blank ird <- "select distinct snz uid from [IDI Clean].[ir clean].[ird ems] where ir ems return period date between 'YearStart' and 'YearEnd' union select distinct snz uid from [IDI Clean].[ir clean].[ird rtns keypoints ir3] where ir ir3 return period date between 'YearStart' and 'YearEnd' union select distinct snz uid from [IDI Clean].[ir clean].[ird attachments ir4s] where ir ir4 return period date between 'YearStart' and 'YearEnd' union select distinct snz uid from [IDI Clean].[ir clean].[ird attachments ir20] where ir  $ir20$  return period date between 'YearStart' and 'YearEnd'" valid\_ird <- blank\_ird valid ird  $\langle -$  gsub("[IDI Clean]", IDI version, valid ird, fixed = TRUE) valid ird  $\leq$  qsub("YearEnd", YearEnd, valid ird) valid ird <- qsub("YearStart", YearStart, valid ird) ird valids <- sqlQuery(IDI,valid ird,stringsAsFactors=FALSE) %>% unique() blank msd <- "select distinct snz uid from [IDI Clean].[msd clean].[msd third tier expenditure] where msd tte decision date between 'YearStart' and 'YearEnd' union select distinct snz uid from [IDI Clean].[msd clean].[msd second tier expenditure] where msd ste start date  $\leq$  'YearEnd' and msd ste end date > 'YearStart'" valid msd <- blank msd valid msd  $\leq$  - gsub("[IDI\_Clean]", IDI\_version, valid msd, fixed = TRUE) valid  $\overline{m}$ sd  $\leftarrow$  gsub("YearEnd", YearEnd, valid msd) valid<sup>-</sup>msd <- qsub("YearStart", YearStart, valid msd) msd\_valids <- sqlQuery(IDI,valid\_msd,stringsAsFactors=FALSE) %>% unique() all valids <- bind rows(acc valids, ird valids, moe valids, moh valids, msd\_valids) %>% unique() # Subset to people alive during time period hhold char  $<-$  hhold char  $\frac{1}{2}$  mutate(Birthday = as.Date(paste(snz\_birth\_year\_nbr,snz\_birth\_month\_nbr,1,sep="-"),format="%Y-%m-%d"), Deathday  $=$ as.Date(paste(snz\_deceased\_year\_nbr,snz\_deceased\_month\_nbr,1,sep="- $"$ ), format="%Y-%m-%d"))

```
hhold char <- hhold char %>% filter(Birthday < YearEnd & (Deathday >=
YearEnd | is.na(Deathday)))
# Identify people Under 5
hhold char$Under5 <- (YearEnd - hhold char$Birthday) <= 365.25*5 # Days in
Year times 5
# Remove People 5 or over without valid ID
hhold char$Valid Pop <- hhold char$snz uid %in% all valids$snz uid |
hhold char$snz uid %in% incomes$snz uid| hhold char$Under5
#---------- Diagnostic testing
if(diagnostics){
  hhold geo2 <- left join(hhold char, geo, by = "Meshblock")
   hholds_by_area2 <- hhold_geo2 %>% group_by(Area) %>% 
    summarise(People = n(), Valid People = sum(Valid Pop), Addresses =
sum(!duplicated(snz_idi_address_register_uid)))
 write.csv(hholds by area2, "Diagnostics/HHolds and people validated.csv",
row.name = FALSE)}
#---------- Check for people out-of-country
blank border <- "SELECT b. [snz uid]
, max ([pos applied date]) last left
, max ([pos_ceased_date]) last_arrived
FROM [IDI Clean].[data].[person overseas spell] b
INNER JOIN [IDI Clean].[data].[address_notification] a
ON a.[snz uid] = b.[snz uid]
WHERE [pos applied date] \leq 'YearEnd'
AND [pos ceased date] >= 'YearEnd'
AND [snz_idi_address_register_uid] is not NULL
AND [ant notation date] \leq 'YearEnd'
AND [ant_replacement_date] >= 'YearEnd'
GROUP BY b.[snz_uid]"
valid_border <- blank_border
valid border \leq qsub("[IDI Clean]", IDI version, valid border, fixed = TRUE)
valid_border <- gsub("YearEnd", YearEnd, valid border)
valid_border <- qsub("YearStart", YearStart, valid border)
# Query data from IDI
border_movement <- sqlQuery(IDI,valid border,stringsAsFactors=FALSE)
# Convert dates to YYYY-MM-DD format
border movement$last left <- substr(border movement$last left,1,10) %>%
as.Date()
border movement$last arrived <- substr(border movement$last arrived,1,10)
\frac{1}{8} as. Date()
# Check Time out of Country 
border movement <- border movement %>%
  mutate(Left Country = last left < YearEnd & last arrived >= YearEnd-1,
         Gone for 30 = Left Country & last arrived > YearEnd+30)
```

```
hhold char <- left join(hhold char, border movement, by = "snz uid")
# Out of country variables should be FALSE if they were not in the 
border movement table
hhold char$Left Country[is.na(hhold char$Left Country)] <- FALSE
hhold char$Gone for 30[is.na(hhold char$Gone for 30)] <- FALSE
# Stable address identification
# Checks for people who have been in their current address for a period of 
time either side of the reference date
# Centre of window is last date of quarter = YearEnd -1
window centre <- YearEnd - 1 # Last day of quarter
hhold char <- hhold char %>%
 mutate(Stable 61 = (ant notification date \leq window centre-30 &
ant replacement date >= window centre+30) |
           ant \overline{a}ddress source \overline{c}ode == "CEN ") # "CEN " is code for Census -
prevents address loss due to census
# Personal Information Table
person char <- hhold char %>%
 mutate(Quarter = periods[i]) 8>8left join(incomes, by="snz uid") %>%
  select(Quarter, snz uid, snz idi address register uid, Meshblock, Income,
AS Income, Birthday, Deathday, Under5, Valid Pop, Left Country,
Gone for 30, Stable 61) 8>8mutate(Aqe = (YearEnd - Birthday)/365.25,Pass All Filters = Valid Pop & !Gone for 30 & Stable 61) 8>8 ungroup()
if(write permitted) {save(person char, file = paste0("Unit Record/HAM
Microdata ", "Household Map ", periods[i], ".rda")) }
# Create Household Income
hhold income <- person char %>%
  filter(Pass All Filters) %>%
  group by(snz_idi_address_register_uid, Meshblock) %>%
  summarise(Hhold Size = n(),
            Income Count = sum(Income > 0 \&!is.na(Income)),
            Old = \sin((Age) = 14) | (Income > 0 & !is.na(Income))),
            Young = sum(Age < 14),
            Income = sum(Income,na.rm=TRUE),
            AS Income = sum(AS Income, na.rm = TRUE)) 8>8filter(Hhold Size \leq 15 & Old > 0) %>%
  rename(address = snz_idi_address_register_uid)
#---------- Diagnostic testing
if(diagnostics){ 
  hhold income geo <- left join(hhold income, geo, by = "Meshblock")
  hhold count \leq hhold income geo \geq aroup by (Area) \geq \geqsummarise(People = sum(Hhold Size), Addresses = n(), Mean Income =
mean(Income))
  write.csv(hhold count, "Diagnostics/HHolds and income.csv", row.names =
FALSE)
}
```
#### **HAM Loop Costs**

#---------- HAM Housing Cost Estimation #---------- For HAM 1.4 #---------- NOTE - Requires HAM Master Script to Function, Runs Inside Loop #---------- Created by James Kerr on 2019-05-01 # NOTE: i denotes the quarter the data is being run on. #---------- Rent and Bond at Period latest rent <- bonds %>% filter(lodged < YearEnd & (closed >= YearEnd | is.na(closed)) & (dbh bond tenancy end date >= YearEnd | is.na(dbh bond tenancy end date))) %>% group\_by(address) %>% summarise(lodged = max(lodged)) rents <- inner\_join(latest rent,bonds,by=c("lodged","address")) %>% mutate(bond  $aq = as.numeric(YearStart - loaded))$  %>% select(-lodged,-closed) output <- left join(hhold income, rents, by="address") %>% mutate(Tenure = ifelse(is.na(bond),"Own","Rent")) %>% select(-bond) #---------- Subset to target population output <- output %>% filter(Tenure == "Rent") # Assign time period output <- output %>% mutate(Quarter = periods[i]) # Apply territorial authority / ward output <- left\_join(output, geo, by="Meshblock") #---------- Diagnostic testing if(diagnostics){ rental test <- output %>% group by (Area) %>% summarise(People = sum(Hhold  $Size$ ), Addresses = n(), Mean Income = mean(Income)) write.csv(rental test, "Diagnostics/Rentals.csv", row.names = FALSE) } #---------- HAM Buy Affordability # Evaluer for Quarter price  $\leq$  filter(evaluer, format.Date(Date,format = "%Y-%m") == periods[i]) # First 7 characters of Date gives YYYY-MM format # Most Recent Rateable Value rate value <- filter(rateable values, Date <= years[i]) # Discard data from future years # Find higest year for each Area rate value <- rate value %>% group by (Area, Beds) %>%  $mutate(Max_Year = max(Date))$  %>% filter(Date == Max Year)  $8>8$  ungroup() # Calculate Buy Cost

```
buy cost <- full join(price, rate value, by = c("Area", "Beds"), suffix =
c("EV"," RV")) \frac{1}{8} > %
  select(Area, Beds, LQ Price = LQ Price EV, LQ RV = LQ Price RV) %>%
  mutate(Mort_Cost = (\overline{LQ} \text{ Price*mortgage}^{-} \text{int})/(1-(1+mortgage\_int)^{-30}),Insurance Cost = Insurance rate * LQ Price,
         Rates_Cost = Rates_rate * LQ_RV,
         Buy Cost = Mort Cost + Insurance Cost + Rates Cost)
# Group Households into bedroom groups and apply buy costs
output <- output %>%
   mutate(Beds = bedrooms,
         Beds = ifelse(bedrooms sin% 1:2, "1+2", Beds),
         Beds = ifelse(bedrooms \sin \frac{1}{2} c(4, "5+"), "4+", Beds)) \frac{1}{2}left join(buy cost, by = c("Area", "Beds"))
##### TESTING - apply old method for comparison
output <- output %>%
  left_join(filter(buy_cost, Beds == "1+2"), by = "Area", suffix =
c("", "^{-}Old") )
#---------- Diagnostic testing
if(diagnostics){ 
 buy test <- output %>% group by(Area) %>%
    summarise(People = sum(Hhold Size), Addresses = n(), Mean Income =
mean(Income), No Buy = sum(is.na(Buy Cost)))
  write.csv(buy test, "Diagnostics/Buy Costs.csv", row.names = FALSE)
}
#---------- Convert Rent to Annual
output <- output %>% mutate(Housing Cost = rent * 52) # 52 weeks per year
```
#### **HAM Loop Affordability**

#---------- HAM Affordability Calculation #---------- For HAM 1.4 #---------- NOTE - Requires HAM Master Script to Function, Runs Inside Loop #---------- Created by James Kerr on 2019-05-02 # NOTE: i denotes the quarter the data is being run on. #---------- Flag and Remove Household with Incomes of 0 or less output\$No\_Income <- output\$Income <= 0 output\$Income[output\$No\_Income] <- NA #---------- Calculate Residual and Eqivalised incomes output <- output %>% mutate(Equiv =  $1 + 0.5*(01d-1) + 0.3*Y$ oung, # 1 for 1st adult, 0.5 for each other adult, 0.3 per child Resid income = Income - Housing Cost, Resid Equiv = Resid income / Equiv) #---------- Calculate Nominal Affordability Thresholds nom thresholds <thresholds 2013\$Threshold[thresholds 2013\$Base Year=="2012/13"]\*fin\$CPI[i]/ CPI2013 #---------- Calculate HAM Values output <- output %>% mutate(HAM Rent Median = ifelse(Tenure == "Rent" & !is.na(Resid Equiv), ifelse(Resid Equiv  $\leq$  nom thresholds[3], "Below", "Above"),  $NA$ ). HAM Rent  $10pc = ifelse(Tenure == "Rent" & !is.na(Resid Equiv),$ ifelse(Resid Equiv < nom thresholds[1], "Below", "Above"), NA), HAM Rent percent = ifelse(Tenure == "Rent", ifelse((Housing\_Cost-AS\_Income) / (Income-AS\_Income) < 0.3, "Less", "More"), NA), HAM Buy Median = ifelse(Tenure == "Rent" & !is.na(Resid Equiv), ifelse((Income-Buy\_Cost)/Equiv < nom\_thresholds[3], "Below", "Above"), NA), HAM Buy  $10pc = ifelse(Tenure == "Rent" & lis.na(Resid Equiv),$  ifelse((Income-Buy\_Cost)/Equiv < nom\_thresholds[1], "Below", "Above"), NA), HAM Buy percent = ifelse(Tenure == "Rent", ifelse((Buy\_Cost-AS\_Income) / (Income-AS Income) <  $0.3$ , "Less", "More"), NA), HAM Buy old = ifelse(Tenure == "Rent", ifelse((Buy\_Cost\_Old-AS\_Income) / ((Income-AS Income)/Equiv) < 0.3, "Less", "More"), NA), HAM Buy bad = ifelse(Tenure == "Rent", ifelse((Buy\_Cost\_Old-AS\_Income) / (Income-AS Income) <  $0.3$ , "Less", "More"), NA)) #---------- Remove Invalid Households

output\$Valid Data <- (!is.na(output\$HAM Rent Median) | !is.na(output\$HAM\_Buy\_Median)) & output\$Resid\_income > 0 output <- filter(output, Valid Data) #---------- Apply Random Seeds output  $\leq -\left( \text{left\_join}\left(\text{output}\right), \text{seed\_table}\right)$ , by = "address") #---------- Write File output <- ungroup(output) if(write\_permitted) {save(output, file = paste0("Unit Record/HAM Microdata ","Quarterly ",periods[i],".rda"))}

#### **HAM Primary Table**

#---------- HAM primary Table Aggregation Script #---------- For HAM 1.4 #---------- NOTE - Requires HAM Master Script to Function #---------- Last Updated by James Kerr on 2019-05-03 # This script aggregates the HAM unit record files into the TA / Ward level HAM data # It also performs the necessary confidentilaisation to make the data fit for release #---------- Identify unit-record files # Obtain list of Unit Record Files files <- list.files(path = "Unit Record") # Determine number of unit record files quarterly files <- subset(files, grepl(".rda", files, fixed = TRUE) & grepl("Quarterly", files, fixed = TRUE)) #---------- Quarterly Aggregation raw\_area <- data.frame(NULL) for(i in 1:length(quarterly\_files)) { # Load File load(paste0("Unit Record/", quarterly files[i])) # Aggregate quarter\_label <- periods[i] region quarterly <- output %>% filter(!is.na(Area)) %>% group\_by(Area) %>% summarise(Quarter = quarter label, Count Rent = sum(!is.na(HAM Rent Median)), Count Buy = sum(!is.na(HAM Buy Median)), HAM Rent Med = sum(HAM Rent Median == "Below", na.rm=TRUE),  $HAM$ Rent<sup>10</sup> = sum(HAM Rent 10pc == "Below", na.rm=TRUE),  $HAM$  Rent PC = sum(HAM Rent percent == "More", na.rm=TRUE), HAM Buy Med = sum(HAM Buy Median == "Below", na.rm=TRUE),  $HAM$ Buy<sup>10</sup> = sum(HAM Buy<sup>10</sup>pc == "Below", na.rm=TRUE),  $HAM$ Buy PC = sum(HAM Buy percent == "More", na.rm=TRUE), MOD Rent = sum(ifelse(!is.na(HAM Rent Median), Random Seed,0), na.rm=TRUE) %% 1, MOD Buy = sum(ifelse(!is.na(HAM Buy Median), Random Seed, 0), na.rm=TRUE) %% 1, MOD Rent Med = sum (ifelse(HAM Rent Median == "Below", Random Seed, 0), na.rm=TRUE) %% 1, MOD Rent  $10 = sum(ifelse(HAM Rent 10pc ==$ "Below", Random Seed, 0), na.rm=TRUE)  $% f$  1, MOD Rent  $PC = sum(ifelse(HAM)$  Rent percent == "More", Random Seed,  $\overline{0}$ ), na.rm=TRUE) %% 1, MOD Buy Med = sum(ifelse(HAM Buy Median == "Below", Random Seed, 0), na.rm=TRUE)  $% f(x) = f(x)$ MOD Buy  $10 = \text{sum}(ifelse(HAM Buy 10pc ==$ "Below", Random Seed, 0), na.rm=TRUE) %% 1,

```
MOD Buy PC = sum(ifelse(HAM Buy percent =="More", Random Seed, \overline{0}), na.rm=TRUE) %% 1)
    akl quarterly <- output %>%
      filter(grepl("Auckland", Area, fixed=TRUE)) %>%
      summarise(Area = "Auckland Total", Quarter = quarter label,
                 Count Rent = sum(!is.na(HAM Rent Median)),
                 Count Buy = sum(!is.na(HAM Buy Median)),
                 HAM Rent Med = sum(HAM Rent Median == "Below", na.rm=TRUE),
                 HAMRent<sup>-10</sup> = sum(HAM Rent 10pc == "Below", na.rm=TRUE),
                 HAM Rent PC = sum(HAM Rent percent == "More", na.rm=TRUE),
                 HAM Buy Med = sum(HAM Buy Median == "Below", na.rm=TRUE),
                 HAM Buy 10 = \text{sum(HAM Buy } 10pc == \text{Velocity}, \text{na.rm=TRUE}),HAMBuy PC = sum(HAM Buy percent == "More", na.rm=TRUE),
                 MOD Rent =
sum(ifelse(!is.na(HAM Rent Median), Random Seed,0), na.rm=TRUE) %% 1,
                 MOD Buy = sum(ifelse(!is.na(HAM Buy Median), Random Seed,0),
na.rm=TRUE) %% 1,
                 MOD Rent Med = sum(ifelse(HAM Rent Median ==
"Below", Random Seed, 0), na.rm=TRUE) %% 1,
                 MOD Rent 10 = sum(ifelse(HAM Rent 10pc =="Below", Random Seed, 0), na.rm=TRUE) % f(x) = f(x)MOD Rent PC = sum(ifelse(HAM Rent percent =="More", Random Seed, \overline{0}), na.rm=TRUE) %% 1,
                 MOD Buy Med = sum(ifelse(HAM_Buy_Median ==
"Below", Random Seed, 0), na.rm=TRUE) % f(x) = f(x)MOD Buy 10 = \text{sum}(ifelse(HAM Buy 10pc =="Below", Random Seed, 0), na.rm=TRUE) %% 1,
                 MOD Buy PC = sum(ifelse(HAM Buy percent =="More", Random Seed, 0), na.rm=TRUE) %% 1)
    nz quarterly <- output %>%
      summarise(Area = "National Total", Quarter = quarter label,
                 Count Rent = sum(!is.na(HAM Rent Median)),
                 Count Buy = sum(!is.na(HAM Buy Median)),
                 HAM Rent Med = sum(HAM Rent Median == "Below", na.rm=TRUE),
                 HAMRent<sup>10</sup> = sum(HAM Rent<sup>10</sup>pc == "Below", na.rm=TRUE),
                 HAM Rent PC = sum(HAM Rent percent == "More", na.rm=TRUE),
                 HAM Buy Med = sum(HAM Buy Median == "Below", na.rm=TRUE),
                 HAMBuy<sup>-10</sup> = sum(HAM Buy 10pc == "Below", na.rm=TRUE),
                 HAM_Buy_PC = sum(HAM_Buy_percent == "More", na.rm=TRUE),
                 MOD Rent =
sum(ifelse(!is.na(HAM Rent Median), Random Seed,0), na.rm=TRUE) %% 1,
                 MOD Buy = sum(ifelse(!is.na(HAM Buy Median), Random Seed,0),
na.rm=TRUE) %% 1,
                 MOD Rent Med = sum(ifelse(HAM Rent Median ==
"Below", Random Seed, 0), \overline{na}.rm=TRUE) \frac{8}{3} 1,
                 MOD Rent 10 = sum(ifelse(HAM Rent 10pc =="Below", Random Seed, 0), na.rm=TRUE) %% 1,
                 MOD Rent PC = sum(ifelse(HAMRent percent =="More", Random Seed, 0), na.rm=TRUE) %% 1,
```

```
MOD Buy Med = sum(ifelse(HAM_Buy_Median ==
"Below", Random Seed, 0), na.rm=TRUE) \frac{8}{5} 1,
                MOD Buy 10 = \text{sum}(ifelse(HAM Buy 10pc =="Below", Random Seed, 0), na.rm=TRUE) % R 1,
                MOD Buy PC = sum(ifelse(HAM Buy percent =="More", Random Seed, 0), na.rm=TRUE) %% 1)
    raw area <- bind rows(raw area, region quarterly, akl quarterly,
nz quarterly)
    print(c(quarter label,as.character(Sys.time())))
   }
# Remove Chathan Islands Territory
  raw area <- raw area %>% filter(Area != "Chatham Islands Territory")
# Output File 
  if(write permitted) {write.csv(raw area, file = "Output/raw area.csv",
row.names = FALSE) }
#---------- CONFIDENTIALISATION
confid_area <- raw_area 
# Identify column names for each type of HAM measure (controls which 
columns get suppressed)
rent columns <- confid area %>% select(contains("Rent")) %>% names()
buy_columns <- confid_area %>% select(contains("Buy")) %>% names()
# Suppress where Count is less than 6
confid_area[confid_area$Count_Rent < 6, rent_columns] <- NA
confid area[confid area$Count Buy < 6, buy columns] <- NA
# Secondary suppression
time series <- as.character(levels(factor(confid area$Quarter)))
for(i in 1:length(time_series)) {
  period set <- confid area %>% filter(Quarter == periods[i])
  akl set <- period set %>%
filter(grepl("Auckland", period set$Area, fixed=TRUE))
  NZ suppress Rent \leq sum(is.na(period set$Count Rent)) == 1
  AKL suppress Rent \leq sum(is.na(akl set$Count Rent)) == 1
  NZ suppress Buy \leq sum(is.na(period set$Count Buy)) == 1
 AKL suppress Buy \leq sum(is.na(akl set$Count Buy)) == 1
   # Identify largest unrepressed area in country and in Auckland
  NZ target Rent <- period set$Area[period set$Count Rent ==
min(period_set$Count_Rent)]
  AKL target Rent \leftarrow akl set$Area[akl set$Count Rent ==
min(akl_set$Count_Rent)]
  NZ target Buy <- period set$Area[period set$Count Buy ==
min(period_set$Count_Buy)]
  AKL target Buy \leq - akl set$Area[akl set$Count Buy ==
min(ak1set$Count Buy)] # Apply Suppression, if required
   if(NZ_suppress_Rent){confid_area[confid_area$Area == NZ_target_Rent & 
Quarter == periods[i], rent columns] <- NA}
  if(AKL suppress Rent){confid area[confid area$Area == AKL target Rent &
Quarter == periods[i], rent columns] <- NA}
```

```
 if(NZ_suppress_Buy){confid_area[confid_area$Area == NZ_target_Buy & 
Quarter = periods[i], buy columns] < - NAif(AKL suppress Buy){confid area[confid area$Area == AKL target Buy &
Quarter = periods[i], buy columns] <- NA}
}
# Random Base 3 Round counts - uses a seed to ensure consistency
base3_round <- function(data, seed){
   # Round Up and Down to nearest multiple of 3 
  roundup \leq ceiling (data/3) *3
  rounddown \leq - floor(data/3) *3
   # Is the nearest round up or down? (if value is multiple of 3 
nearest round up and nearest round down will be TRUE)
  nearest round up \leq abs(roundup - data) \leq 2
  nearest round down \leq - abs(rounddown - data) \leq 2 # Identify the nearest and second-nearest round (if value is multiple of 
3, both rounds will be the same)
  nearest round <- ifelse(nearest round up, roundup, rounddown)
  second round <- ifelse(nearest round up, rounddown, roundup)
   # 2/3 chance (based on seed of nearest round)
  rounded \le ifelse(seed \le 2/3, nearest round, second round)
  return(rounded)
}
# Random Base 3 All Counts
confid area <- confid area %>%
  mutate(Count Rent = base3 round(Count Rent, MOD Rent),
         Count Buy = base3 round(Count Buy, MOD Buy),
         HAM Rent Med = base3 round(HAM Rent Med, MOD Rent Med),
         HAM Rent 10 = base3 round(HAM Rent 10, MOD Rent 10),
         HAM Rent PC = base3 round (HAM Rent PC, MOD Rent PC),
         HAM Buy Med = base3 round (HAM Buy Med, MOD Buy Med),
         HAM_Buy_10 = base3_round(HAM_Buy_10, MOD_Buy_10),
         HAM_Buy_PC = base3_round(HAM_Buy_PC, MOD_Buy_PC))
# Remove MOD Columns
confid area <- confid area %>%
  select(-contains("MOD "))
# Recalculate HAM as Proportions
confid area <- mutate(confid area,
                      HAM_Rent_Med = HAM_Rent_Med/Count_Rent,
                      HAM_Rent 10 = HAM Rent 10/Count Rent,
                      HAM Rent PC = HAM Rent PC/Count Rent,
                      HAM Buy Med = HAM Buy Med/Count Buy,
                      HAMBuy<sup>10</sup> = HAM Buy 10/Count Buy,
                      HAMBuyPC = HAMBuyPC/CountBuy# Refactor to force proportions above 1 back to 1
confid area$HAM Rent Med[confid area$HAM Rent Med > 1] <- 1
confid area$HAM_Rent_10[confid area$HAM_Rent 10 > 1] <- 1
```
confid area\$HAM Rent PC[confid area\$HAM Rent PC > 1] <- 1

confid area\$HAM Buy Med[confid area\$HAM Buy Med > 1] <- 1 confid area\$HAM Buy 10[confid area\$HAM Buy 10 > 1] <- 1 confid area\$HAM Buy PC[confid area\$HAM Buy PC > 1] <- 1

if(write permitted) {write.csv(confid area, "Output/HAM Confidentialised.csv", row.names=FALSE)}

#### **HAM Household Income**

```
#---------- HAM Household Income
#---------- For HAM 1.4
#---------- NOTE - Requires HAM Master Script to Function
#---------- Last Updated by James Kerr on 2019-05-27
#---------- Identify unit-record files
# Obtain list of Unit Record Files
files <- list.files(path = "Unit Record")
# Determine number of household mapping files
hhold_files <- subset(files, grepl(".rda", files, fixed = TRUE) & 
grepl("Household Map", files, fixed = TRUE))
#---------- Construct Household Incomes by quarter
# Create Empty table
hhold income <- data.frame(NULL)
for(i in 1:length(periods)){
   #---------- Define required Dates and figures
 YearEnd <-
as.Date(paste(ifelse(months[i]==12,years[i]+1,years[i]),ifelse(months[i]==1
2, 1, months[i]+1), 1, sep="-")) # First day past end of year
   # Load File
 load(paste0("Unit Record/", hhold files[i]))
   # Aggregate income to household level
  hhold working <- person char %>%
    filter(Pass All Filters) %>%
    group by(snz_idi_address_register_uid, Meshblock) 8>8summarise(Hhold Size = n(),
              Income Count = sum(Income > 0 \&!is.na(Income)),
              Old = \frac{1}{\pi}um((Age >= 14) | (Income > 0 & !is.na(Income))),
              Young = sum(Aqe < 14),
               Income = sum(Income,na.rm=TRUE)) %>%
    filter(Hhold Size \le 15, Old > 0, Income > 0) %>%
    rename(address = snz_idi_address_register_uid) 8>8 ungroup()
   # Apply Geography info
  hhold working <- left join(hhold working, geo, by = "Meshblock")
   # Apply Random Seeds
  hhold working \leq left join(hhold working, seed table, by = "address")
   # Collect Bond Data (for Tenure) 
  latest bond <- bonds %>% filter(lodged < YearEnd &
                                      (closed >= YearEnd | is.na(closed)) &
                                     (dbh bond tenancy end date >= YearEnd |
is.na(dbh bond tenancy end date))) %>%
    group by (address) \frac{1}{8} > \frac{1}{8}summarise(lodged = max(lodged))hhold_working <- left_join(hhold working,latest bond,by="address") %>%
   mutate(Tenure = ifelse(is.na(lodged),"Own","Rent")) %>%
     select(-lodged)
   # Aggregate income to area level
```

```
income regional all <- hhold working %>%
    filter(!is.na(Income)) %>%
     group_by(Area) %>%
    summarise(Quarter = periods[i], Tenure = "All Households",
              Count = n(),
              Median = quantile(Income, probs = 0.5, na.rm=TRUE),
              Percent 20 = quantile(Income, probs = 0.2, na.rm=TRUE),
              Percent40 =quantile(Income, probs = 0.4, na.rm=TRUE),
              Percent 60 = quantile(Income, probs = 0.6, na.rm=TRUE),
              Percent 80 = quantile(Income, probs = 0.8, na.rm=TRUE),
              Mean = mean(Income, na.rm=TRUE),
              MOD = sum(Random Speed) %% 1)
  income regional rent <- hhold working %>%
    filter(!is.na(Income), Tenure == "Rent") 8>8 group_by(Area) %>%
    summarise(Quarter = periods[i], Tenure = "Renters",
              Count = n(),
              Median = quantile(Income, probs = 0.5, na.rm=TRUE),
              Percent 20 = quantile(Income, probs = 0.2, na.rm=TRUE),
              Percent<sup>-40</sup> = quantile(Income, probs = 0.4, na.rm=TRUE),
              Percent 60 = \text{quantile}(\text{Income}, \text{probs} = 0.6, \text{na.rm=TRUE}),Percent<sup>80</sup> = quantile(Income, probs = 0.8, na.rm=TRUE),
              Mean = mean(Income, na.rm=TRUE),
              MOD = sum(RandomSeed) %% 1)
  income auckland all <- hhold working %>%
     filter(!is.na(Income), grepl("Auckland:", Area, fixed = TRUE)) %>%
     summarise(Quarter = periods[i], Tenure = "All Households", Area = 
"Auckland Total",
              Count = n(),
              Median = quantile(Income, probs = 0.5, na.rm=TRUE),
              Percent 20 = quantile(Income, probs = 0.2, na.rm=TRUE),
              Percent 40 = quantile(Income, probs = 0.4, na.rm=TRUE),
              Percent 60 = quantile(Income, probs = 0.6, na.rm=TRUE),
              Percent 80 = quantile(Income, probs = 0.8, na.rm=TRUE),
              Mean = mean(Income, na.rm=TRUE),
              MOD = sum(RandomSeed) %% 1)
  income auckland rent <- hhold working %>%
     filter(!is.na(Income), Tenure == "Rent", grepl("Auckland:", Area, fixed 
= TRUE) ) 8 > 8summarise(Quarter = periods[i], Tenure = "Renters", Area = "Auckland
Total",
              Count = n(),
              Median = quantile(Income, probs = 0.5, na.rm=TRUE),
              Percent 20 = quantile(Income, probs = 0.2, na.rm=TRUE),
              Percent 40 = quantile(Income, probs = 0.4, na.rm=TRUE),
              Percent 60 = quantile(Income, probs = 0.6, na.rm=TRUE),
              Percent<sup>80</sup> = quantile(Income, probs = 0.8, na.rm=TRUE),
              Mean = mean(Income, na.rm=TRUE),
               MOD = sum(Random_Seed) %% 1)
  income nz all <- hhold working %>%
    filter(!is.na(Income)) %>%
    summarise(Quarter = periods[i], Tenure = "All Households", Area =
"National Total",
              Count = n(),
              Median = quantile(Income, probs = 0.5, na.rm=TRUE),
              Percent 20 = quantile(Income, probs = 0.2, na.rm=TRUE),
              Percent 40 = quantile(Income, probs = 0.4, na.rm=TRUE),
```

```
Percent 60 = quantile(Income, probs = 0.6, na.rm=TRUE),
              Percent 80 = quantile(Income, probs = 0.8, na.rm=TRUE),
              Mean = mean(Income, na.rm=TRUE),
              MOD = sum(RandomSeed) %% 1)
  income nz rent <- hhold working %>%
    filter(!is.na(Income), Tenure == "Rent") 8>8 summarise(Quarter = periods[i], Tenure = "Renters", Area = "National 
Total",
              Count = n(),
              Median = quantile(Income, probs = 0.5, na.rm=TRUE),
              Percent 20 = quantile(Income, probs = 0.2, na.rm=TRUE),
              Percent<sup>40</sup> = quantile(Income, probs = 0.4, na.rm=TRUE),
              Percent 60 = quantile(Income, probs = 0.6, na.rm=TRUE),
              Percent<sup>80</sup> = quantile(Income, probs = 0.8, na.rm=TRUE),
              Mean = mean(Income, na.rm=TRUE),
              MOD = sum(RandomSeed) %% 1)
  hhold income <- bind rows(hhold income,
                            income regional all, income regional rent,
                            income_auckland_all, income_auckland_rent,
                            income nz all, income nz rent)
 print(c(periods[i],as.character(Sys.time())))
}
hhold income <- filter(hhold income, !Area %in% c("Chatham Islands
Territory", "Area Outside territorial authority"), !is.na(Area))
if(write permitted){write.csv(hhold income, "Output/raw income.csv",
row.name = FALSE)}
#---------- CONFIDENTIALISATION
confid income <- hhold income
# Suppress by column
confid income <- confid income %>%
 mutate(Mean = ifelse(Count < 20, NA, Mean), # Rule 5.4.2 suppress if
count is less than 20
        Median = ifelse(Count < 10, NA, Median), # Rule 5.5.1 suppress if
count is less than 10
        Percent 20 = ifelse(Count < 25, NA, Percent 20), # Rule 5.5.1
suppress if count is less than 25
        Percent 40 = ifelse(Count < 12.5, NA, Percent 40), # Rule 5.5.1
suppress if count is less than 12.5
        Percent 60 = ifelse(Count < 12.5, NA, Percent 60), # Rule 5.5.1
suppress if count is less than 12.5Percent 80 = ifelse(Count < 25, NA, Percent 80), # Rule 5.5.1
suppress if count is less than 25
        Count = ifelse(Count < 6, NA, Count) # Rule 5.15 suppress if count
is less than 6
)# Random Round Counts
confid_income$Count <- base3_round(confid_income$Count, confid_income$MOD)
confid_income$MOD <- NULL
if(write_permitted){write.csv(confid_income, "Output/Household Income 
Confidentialised.csv", row.names = FALSE)}
```
# <span id="page-62-0"></span>**Appendix D: Disclaimers**

The results in this paper are an experimental series produced by the Ministry of Business Innovation and Employment. They are not a Tier One Official Statistic, nor have they been endorsed by Stats NZ. They have been created for research purposes from the Integrated Data Infrastructure (IDI), managed by Stats NZ.

The opinions, findings, recommendations, and conclusions expressed in this paper are those of the author(s), not Statistics NZ.

Access to the anonymised data used in this study was provided by Statistics NZ in accordance with security and confidentiality provisions of the Statistics Act 1975. Only people authorised by the Statistics Act 1975 are allowed to see data about a particular person, household, business, or organisation, and the results in this paper have been confidentialised to protect these groups from identification.

Careful consideration has been given to the privacy, security, and confidentiality issues associated with using administrative and survey data in the IDI. Further detail can be found in the Privacy impact assessment for the Integrated Data Infrastructure available from [www.stats.govt.nz.](http://www.stats.govt.nz/)

The results are based in part on tax data supplied by Inland Revenue to Statistics NZ under the Tax Administration Act 1994. This tax data must be used only for statistical purposes, and no individual information may be published or disclosed in any other form, or provided to Inland Revenue for administrative or regulatory purposes.

Any person who has had access to the unit record data has certified that they have been shown, have read, and have understood section 81 of the Tax Administration Act 1994, which relates to secrecy. Any discussion of data limitations or weaknesses is in the context of using the IDI for statistical purposes, and is not related to the data's ability to support Inland Revenue's core operational requirements

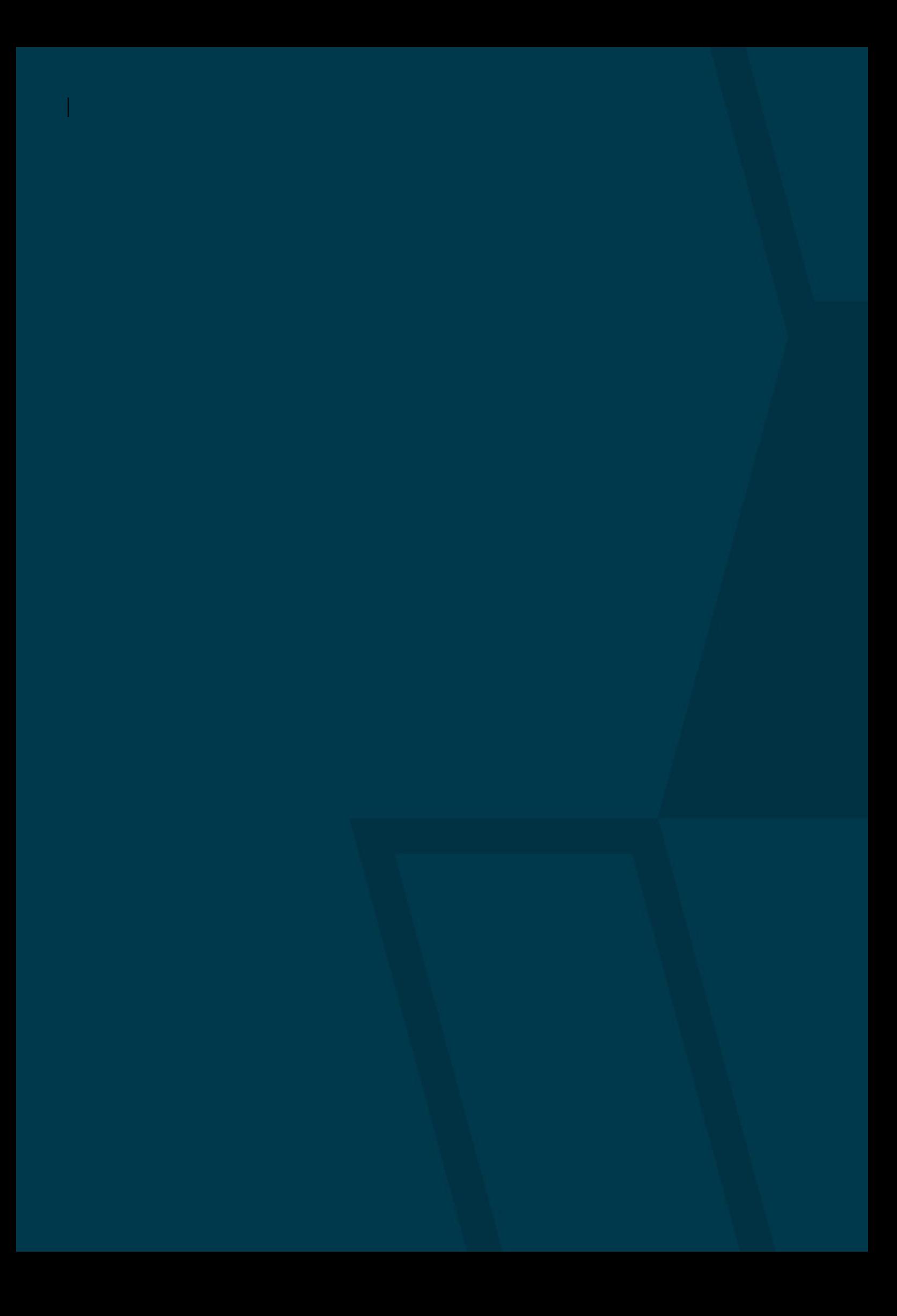